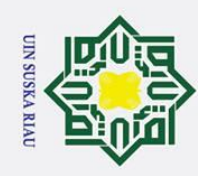

2. Dilarang mengumumkan dan memperbanyak sebagian atau seluruh karya tulis ini dalam bentuk apapun tanpa izin UIN Suska Riau

Hak Cipta Dilindungi Undang-Undang Dilarang mengutip sebagian atau seluruh karya tulis ini tanpa mencantumkan dan menyebutkan sumber: cipta milik  $\subseteq$ ka  $\overline{\mathbf{x}}$  $\frac{1}{9}$  $\subset$ Syarif Kasim Riau

### **PERFORMANSI ESTIMASI KECEPATAN MOTOR DC**   $\pm$ **MENGGUNAKAN KALMAN-BUCY SEBAGAI** l a k *STATE OBSERVER*

### **TUGAS AKHIR**

Diajukan Sebagai Salah Satu Syarat untuk Memperoleh Gelar Sarjana Teknik sn<sub>S</sub> pada Program Studi Teknik Elektro Fakultas Sanis dan Teknologi

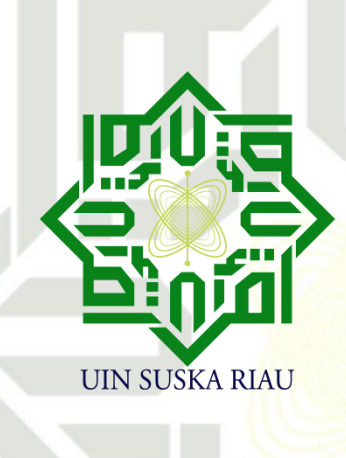

Oleh:

**SOVI PEBRIANI 12050522299**

State Islamic University of Su **PROGRAM STUDI TEKNIK ELEKTRO FAKULTAS SAINS DAN TEKNOLOGI UNIVERSITAS ISLAM NEGRI SULTAN SYARIF KASIM RIAU**

### **PEKANBARU**

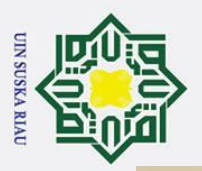

### **LEMBAR PERSETUJUAN**

### PERFORMANSI ESTIMASI KECEPATAN MOTOR DC MENGGUNAKAN KALMAN-BUCY SEBAGAI **STATE OBSERVER**

### **TUGAS AKHIR**

Oleh:

### **SOVI PEBRIANI** 12050522299

Telah diperiksa dan disetujui sebagai laporan Tugas Akhir Program Studi Teknik Elektro di Pekanbaru, pada tanggal 12 Juni 2024

Ketua Program Studi

**Teknik Elektro** 

Dr. Zulfatri Aini, S.T., M.T.<br>NIP.19721021 200604 2 001

Pembimbing

Dian Mursvitah, S.T., M.T. NIP.19870906 201503 2 006

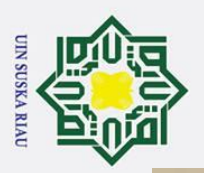

<span id="page-2-0"></span>Dilarang mengutip sebagian atau seluruh karya tulis ini tanpa mencantumkan dan menyebutkan sumber

### **LEMBAR PENGESAHAN**

### PERFORMANSI ESTIMASI KECEPATAN MOTOR DC MENGGUNAKAN KALMAN-BUCY SEBAGAI **STATE OBSERVER**

### **TUGAS AKHIR**

oleh:

### **SOVI PEBRIANI**

### 12050522299

Telah dipertahankan di depan sidang dewan penguji sebagai salah satu syarat untuk memperoleh gelar Sarjana Teknik Fakultas Sains dan Teknologi Universitas Islam Negeri Sultan Syarif Kasim Riau di Pekanbaru, pada tanggal 12 Juni 2024

> Pekanbaru, 12 Juni 2024 Mengesahkan,

RIAN Sains dan Teknologi Harrono, M.Pd. 19640301 199203 1 003

Ketua Program Studi Teknik Elektro

Dr.Zulfatri Aini,ST.,MT. NIP. 19721021 200604 2 001

### **DEWAN PENGUJI**

: Ir. Oktaf B. Kharisma, S.T., M.T., IPM., APEC Eng Ketua

: Dian Mursyitah, S.T., M.T. **Sekretaris** 

Anggota I : Aulia Ullah, S.T., M.Eng

Anggota II : Ahmad Faizal, S.T., M.T.

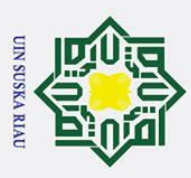

2. Dilarang mengumumkan dan memperbanyak sebagian atau seluruh karya tulis ini dalam bentuk apapun tanpa izin UIN Suska Riau

b. Pengutipan tidak merugikan kepentingan yang wajar UIN Suska Riau

a. Pengutipan hanya untuk kepentingan pendidikan, penelitian, penulisan karya ilmiah, penyusunan laporan, penulisan kritik atau tinjauan suatu masalah

### **LEMBAR HAK ATAS KEKAYAAN INTELEKTUAL**

 $T_{\text{max}}$ <br>  $T_{\text{max}}$   $T_{\text{max}}$ <br>  $T_{\text{max}}$ <br>  $T$ Islam Negeri Sultan Syarif Kasim Riau adalah terbuka untuk umum dengan ketentuan  $\frac{3}{5}$   $\frac{2}{5}$   $\frac{3}{5}$   $\frac{3}{5}$   $\frac{4}{5}$  cipta pada penulis. Referensi kepustakaan diperkenankan dicatat, tetapi pengutipan atau ringkasan hanya dapat dilakukan seizin penulis dan harus disertai dengan kebiasaan ilmiah untuk menyebutkan sumbernya.

Pe**n**ggandaan atau penerbitan sebagian atau seluruh Tugas Akhir ini harus memperoleh izin dari Dekan Fakultas Sains dan Teknologi Universitas Islam Negeri Sultan Syarif Kasim Riau. Perpustakaan yang meminjamkan Tugas Akhir ini untuk anggotanya diharapkan untuk mengisi nama, tanda peminjamkan Tugas Akhir ini untuk mengisi nama, tanda peminjaman dan tanggal pinjam.<br>
Emini panda peminjaman dan tanggal pinjam.<br>
Emin panda peminjaman dan tanggal pinjam.<br>
Emin panda peminjaman d

# State Islamic University of Sultan Syarif Kasim Riau

UIN SUSKA RIAU

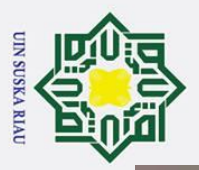

 $\mathbf{\underline{\omega}}$ 

Pengutipan hanya untuk kepentingan pendidikan, penelitian, penulisan karya ilmiah, penyusunan laporan, penulisan kritik atau tinjauan suatu masalah.

### **LEMBAR PERNYATAAN**

Dengan ini saya menyatakan bahwa dalam Tugas Akhir ini tidak terdapat karya yang pernah diajukan oleh saya maupun orang lain untuk keperluan lain dan sepanjang pengetahuan saya juga tidak memuat karya atau pendapat yang pernah ditulis atau diterbitkan oleh orang lain kecuali yang secara tertulis diacu dalam naskah ini dan disebutkan dalam daftar pustaka.

Saya bersedia menerima sanksi jika pernyataan ini tidak sesuai dengan yang sebenarnya.

Pekanbaru, 12 Juni 2024 Yang membuat pernyataan,

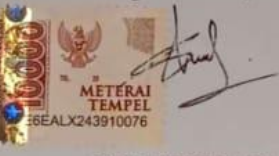

**SOVI PEBRIANI** NIM .12050522299

### tan Syarif Kasim Riau

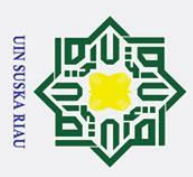

<span id="page-5-0"></span>a. Pengutipan hanya untuk kepentingan pendidikan, penelitian, penulisan

### **HALAMAN PERSEMBAHAN**

### **Dengan menyebut nama Allah yang maha pengasih lagi maha penyayang**

Barang siapa yang menghendaki kehidupan dunia, maka wajib baginya berilmu, dan barangsiapa yang menghendaki kehiudpan akhirat, maka wajib baginya berilmu, dan barang siapa yang menghendaki keduanya, maka wajib baginya berilmu.

(HR. Turmidzi)

Tiada lembar dari skripsi ini yang paling indah kecuali lembar persembahan…

Sembah sujud serta syukur penulis kepada-Mu ya Allah, zat yang maha pengasih namun tak pernah pilih kasih dan Maha penyayang yang kasih sayangnya tak terbilang. Terimakasih atas kebesaran dan kasih sayang mu dalam memberikan kekuatan, petunjuk, serta kesehatan kepada penulis selama proses panjang penyusunan skripsi ini. Semoga setiap usaha dan doa yang tercurahkan mendapatkan berkah dan selalu engkau ridhoi.

Niscaya Allah akan mengangkat (derajat) orang-orang yang <mark>beriman diantara o</mark>rang-orang yang diberi ilmu

beberapa deraj<mark>at</mark>. (Q.S:Al-Mujadilah 11)

Dengan rasa syukur dan hormat, penulis persembahkan Tugas Akhir ini sebagai tanda cinta e<br><del>ga</del>an penghargaan yang mendalam kepada ayahanda tercinta, sosok pejuang dalam hidup penulis yang tak pernah mengenal kata lelah apalagi menyerah. Serta kepada amak tersayang, sosok wanita yang kuat, pantang menyerah serta selalu menjadi inspirasi bagi penulis. Terimakasih banyak atas semua pengorbanan, dukungan, doa yang senantiasa dilantukan untuk penulis dalam setiap langkah yang di ambil. Semoga persembahan ini bisa menjadi kebanggaan untuk ayah dan amak sebagaimana kebanggan yang selalu di berikan kepada penulis.  $\frac{9}{2}$ 

> *|* **Sovi Pebriani | | 12 Juni 2024 |**

karya ilmiah, penyusunan laporan,

penulisan kritik atau tinjauan suatu masalah

Sultan Syarif Kasim Riau

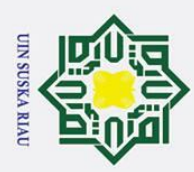

ipta milik UIN

S  $\frac{1}{2}$ ka 刀  $\overline{a}$  $\equiv$ 

a. Pengutipan hanya untuk kepentingan pendidikan, penelitian, penulisan karya

Dilarang mengutip sebagian atau seluruh karya tulis ini tanpa mencan

**PERFORMANSI ESTIMASI KECEPATAN MOTOR DC**  Hak c **MENGGUNAKAN KALMAN-BUCY SEBAGAI**  *STATE OBSERVER*

### **SOVI PEBRIANI NIM : 12050522299**

Tanggal Sidang : 12 Juni 2024

Program Studi Teknik Elektro Fakultas Sains dan Teknologi Universitas Islam Negeri Sultan Syarif Kasim Riau Jl. Soebrantas No. 155 Pekanbaru

### **ABSTRAK**

<span id="page-6-0"></span>Penelitian tugas akhir ini mengajukan perancangan *observer* Kalman-Bucy sebagai *state estimator* yang diimplementasikan pada sistem Motor DC. Motor DC memiliki permasalahan ketidak stabilan putaran yang disebabkan oleh penambahan beban serta gangguan esternal seperti *noise* pada *plant* atau *noise* yang bercampur pada pembacaan sensor yang menyebabkan pembacaan sensor menjadi tidak akurat. Tujuan dari penelitian ini adalah merancang *observer* Kalman-Bucy sebagai perkiraan serta memperbaiki kinerja sensor yang bercampur dengan *noise*. Penggunaan *observer* Kalman-Bucy akan diujikan performansinya dengan sensitivitas dan kekokohan sebagai indikatornya. Berdasarkan penelitian yang dilakukan, performansi *observer* Kalman-Bucy kokoh terhadap gangguan, ini dibuktikan dengan pengujian kekokohan yang dilakukan dengan memberikan sinyal *noise* mulai dari 10% hingga 100% pada *state* dan pengukuran. Selain kekokohan, performansi *observer*  Kalman-Bucy juga diujikan dengan melihat sensitivitas terhadap perubahan *input* dan kondisi awal. Hasil pengujian terhadap perubahan *input* menghasilkan estimasi yang mampu mengikuti perubahan *input* yang diberikan, hal ini yang dikatakan bahwasannya *observer* Kalman-Bucy sensitif terhadap perubahan. Sama halnya dengan perubahan *input*, perubahan kondisi awal juga menghasilkan waktu sekitar 0,7 detik untuk dapat *konvergen* dengan sistem sebenarnya.

**SUSKA RIAU** 

**kata kunci** : *noise*, Observer Kalman-Bucy, performansi, kecepatan motor DC.

rsity of Sultan Syarif Kasim Riau

ilmiah, penyusunan laporan, penulisan kritik atau tinjauan suatu masalah

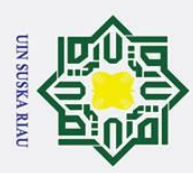

 $\overline{\omega}$ 

. Pengutipan hanya untuk kepentingan pendidikan, penelitian, penulisan

### **PERFORMANCE OF DC MOTOR SPEED ESTIMATION USING KALMAN-BUCY AS A** *STATE* **OBSERVER**

### **SOVI PEBRIANI Number student : 12050522299**

Date of Final Exam: 12 june 2024

Department of Electrical Engineering Faculty of Science and Technology *State* Islamic University of Sultan Syarif Kasim Riau Jl. Soebrantas street No. 155 Pekanbaru

### *ABSTRACT*

<span id="page-7-0"></span>*This final project research proposes the design of a Kalman-Bucy observer as a state estimator implemented in a DC Motor system. DC motors have problems of rotation instability caused by the addition of loads and external disturbances such as noise in the plant or noise mixed with sensor readings that cause sensor readings to be inacuration areas such as noise in the plant or noise mixed with sensor readings that cause sensor readings to be*<br>*Haccurate. The purpose of this research is to design a Kalman-Bucy observer as an estimate and improve th performance of sensors mixed with noise. The use of the Kalman-Bucy observer will be tested for performance with sensitivity and robustness as indicators. Based on the research conducted, the performance of the Kalman-Bucy observer is robust to disturbances, this is evidenced by robustness testing carried out by providing noise signals ranging from 10% to 100% in state and measurement. In addition to robustness, the performance of the Kalman-Bucy observer is also tested by looking at the sensitivity to changes in input and initial conditions. The*   $\frac{1}{x}$ est results, on input changes produce estimates that are able to follow the given input changes, this is what is *said that the Kalman-Bucy observer is sensitive to change. Similar to input changes, changes in initial conditions also result in a time of about 0.7 seconds to converge with the actual system.*

*Keywords : DC motor speed , noise, Kalman-Bucy Observer, performance.*

### UIN SUSKA RIAU

**Rydrya** 

ilmiah, penyusunan laporan, penulisan kritik atau tinjauan suatu masalah

niversity of Sultan Syarif Kasim Riau

vii

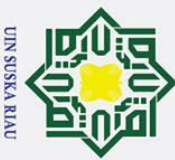

 $\overline{\omega}$ 

. Pengutipan hanya

untuk kepentingan

pendidikan, penelitian,

penulisan

i karya ilmiah, penyusunan laporan, penulisan kritik atau tinjauan suatu masalah

**Kasim Riau** 

### **KATA PENGANTAR**

ڍت

<span id="page-8-0"></span> $A$ The Solution of the Magnetic Service of the Service of the Service of the Service of the Service of the Service of the Service of the Service of the Service of the Service of the Service of the Service of the Service o Alhamdulillah, puji serta syukur penulis hadiahkan atas kehadirat Allah SWT, yang mencurahkan rahmat dan hidayah-Nya kepada penulis sehingga penulis dapat menyelesaikan Tugas Akhir ini. Shalawat serta salam tak lupa penulis haturkan kepada baginda Rasulullah SAW dengan mengucapkan *Allahummasholli'ala Muhammad wa'alaalisayyidina Muhammad.* Atas ridho Allah SWT penulis telah menyelesaikan Tugas Akhir in<sup>p</sup> dengan judul "Performansi Estimasi kecepatan motor DC menggunakan Kalman-Bucy sebagai *state observer*".

Melalui proses bimbingan dan arahan yang disumbangkan oleh orang-orang yang berpengetahuan serta dorongan, motivasi, dan juga do'a kedua orang tua sehingga penulisan dapat menyelesaikan Tugas Akhir dengan penuh kesederhanaan. Sudah menjadi ketentuan bagi setiap Mahasiswa yang ingin menyelesaikan studinya pada perguruan tinggi Universitas Islam Negri Sultan Syarif Kasim Riau harus membuat karya ilmiah berupa Tugas Akhir guna mencapai gelar sarjana.

Banyak sekali pihak yang membantu dalam penyusunan proposal Tugas Akhir ini, baik secara moril maupun material. Untuk itu pada kesempatan ini penulis mengucapkan terimakasih yang sebesar-besarnya kepada:

- 1. Kepada kedua orang tua serta sanak saudara yang telah memberikan semangat, dukungan moril maupun materil, motivasi, serta doa yang tiada henti di kirimkan untuk penulis.
- 2. Bapak Prof. Dr. Khairunnas, M.Ag. selaku Rektor Universitas Islam Negri Sultan Syarif Kasim Riau beserta seluruh staf dan jajarannya.
- 3. Bapak Dr. Hartono, M.Pd selaku Dekan Fakultas Sains dan Teknologi Universitas Islam Negri Sultan Syarif Kasim Riau serta seluruh Staf dan jajarannya.
- 4. Ibu Zulfatri Aini, ST., MT selaku Ketua Program Studi Teknik Elektro, sekaligus sebagai dosen pembimbing Akademik yang senantiasa membantu penulis selama 8 semester ini. Pembimbing Akademik yang selalu memberikan semangat, nasehat serta mempermudah segala urusan penulis.

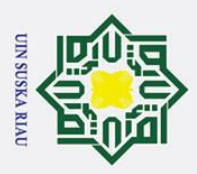

2. Dilarang mengumumkan dan memperbanyak sebagian atau seluruh karya tulis ini dalam bentuk apapun tanpa izin UIN Suska Riau  $\overline{\omega}$ b. Pengutipan tidak merugikan kepentingan yang wajar UIN Suska Riau . Pengutipan hanya untuk kepentingan pendidikan, penelitian, penulisan karya ilmiah, penyusunan Teknik Elektro. laporan,

penulisan kritik atau tinjauan suatu masalah

sity of Sultan Syarif Kasim Riau

5. Bapak Sutoyo, ST., MT selaku sekretaris program studi Teknik Elektro Fakultas Sains dan Teknologi Universitas Islam Negri Sultan Syarif Kasim Riau.

6. Ibu Dian Mursyitah,S.T.,M.T selaku dosen pembimbing yang telah banyak meluangkan waktu, tenaga serta pikiran dengan Ikhlas untuk membimbing serta memotivasi penulis hingga penulis dapat menyelesaikan tugas akhir ini.

7. Bapak Auliah Ullah, S.T., M.Eng selaku dosen penguji 1 dan bapak Ahmad Faizal, S.T., M.T selaku penguji 2 yang telah meluangkan waktu menguji dan memberikan saran dalam perbaikan penulisan Tugas Akhir ini.

8. Bapak dan Ibu dosen Program studi Teknik Elektro yang telah memberikan bimbingan dan curahan ilmu kepada penulis sehingga bisa menyelesaikan Tugas Akhir ini.

- 9. Para Sahabat tersayang Rosdiana, Dina, Edel, Riri, Risa, Chania, Kurnia, Qori yang selalu mendengarkan keluh kesah penulis setiap harinya serta memberikan dukungan, motivasi, serta saran kepada penulis.
- 10. Teman seperjuangan Tugas Akhir ini satu bimbingan Kurnia Apriyanti, Yudhi Paristian, Fito Alfarido yang selama 2 semester Bersama menjalani suka duka Tugas Akhir, yang siap sedia membantu penulis.
- 11. Rekan-rekan seperjuangan Fakultas Sains dan Teknologi khususnya Program Studi
- 12. Kepada diri sendiri, terimakasih atas kerja keras dan perjuangannya selama ini. Terimakasih sudah berjuang dan tidak pernah menyerah meskipun banyak rintangan dan kesulitan yang dihadapi dalam proses penulisan Tugas akhir ini.

Penulis menyadari bahwa dalam pembuatan Tugas Akhir ini masih jauh dari kesempurnaan karena keterbatasan kemampuan, pengalaman, dan pengetahuan penulis. Untuk itu penulis mengharap kritik dan saran dari semua pihak yang bersifat positif dan membangun demi kesempurnaan Tugas Akhir ini

Wassalamu'alaikum wa rahmatullahi wa barakatuh

Pekanbaru, 25 Mei 2024 Penulis

### **SOVI PEBRIANI NIM.12050522299**

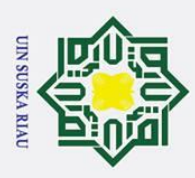

### **DAFTAR ISI**

<span id="page-10-0"></span>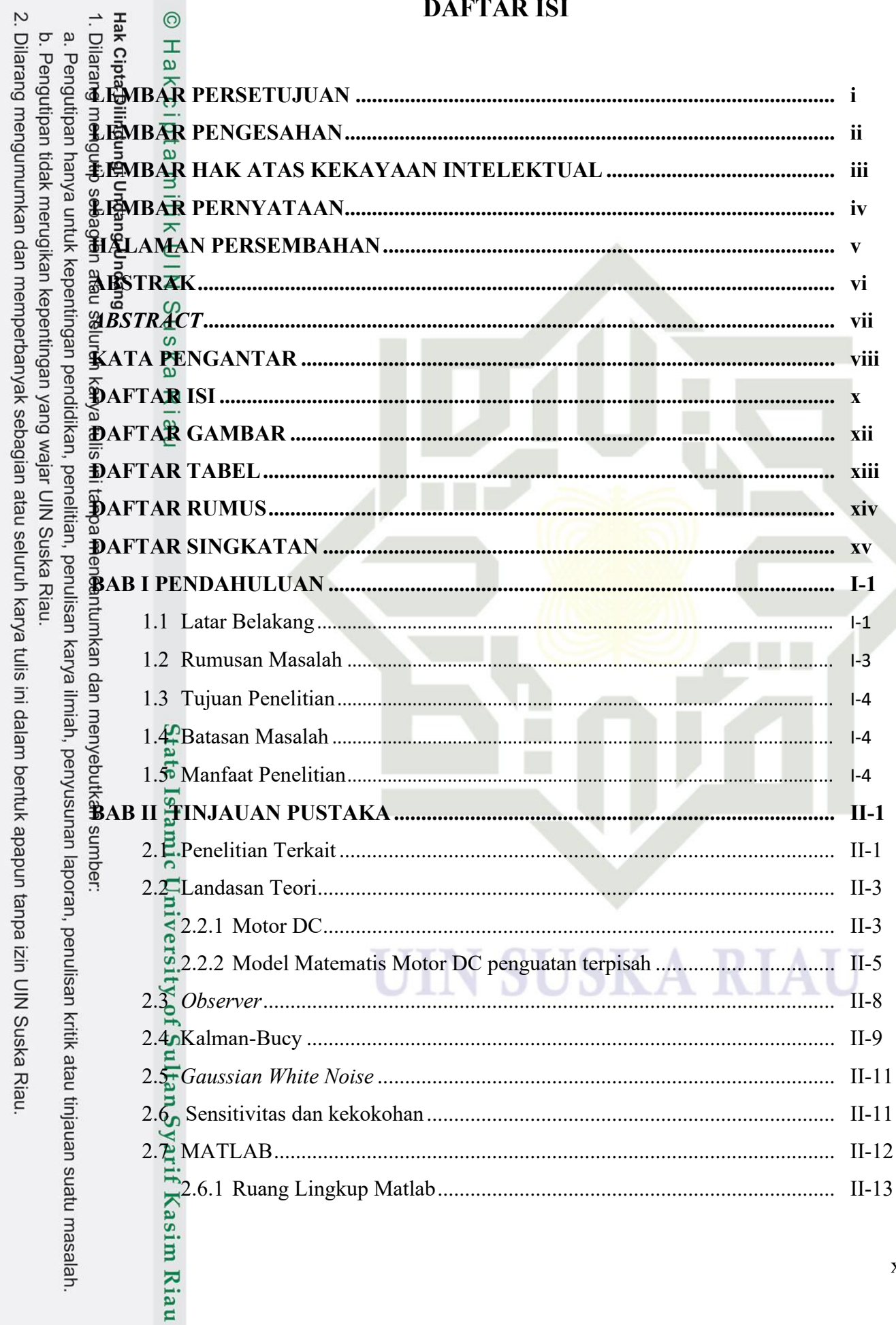

 $\mathbf{\bar{X}}$ 

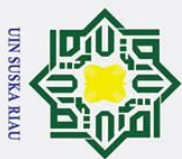

 $\sim$ 

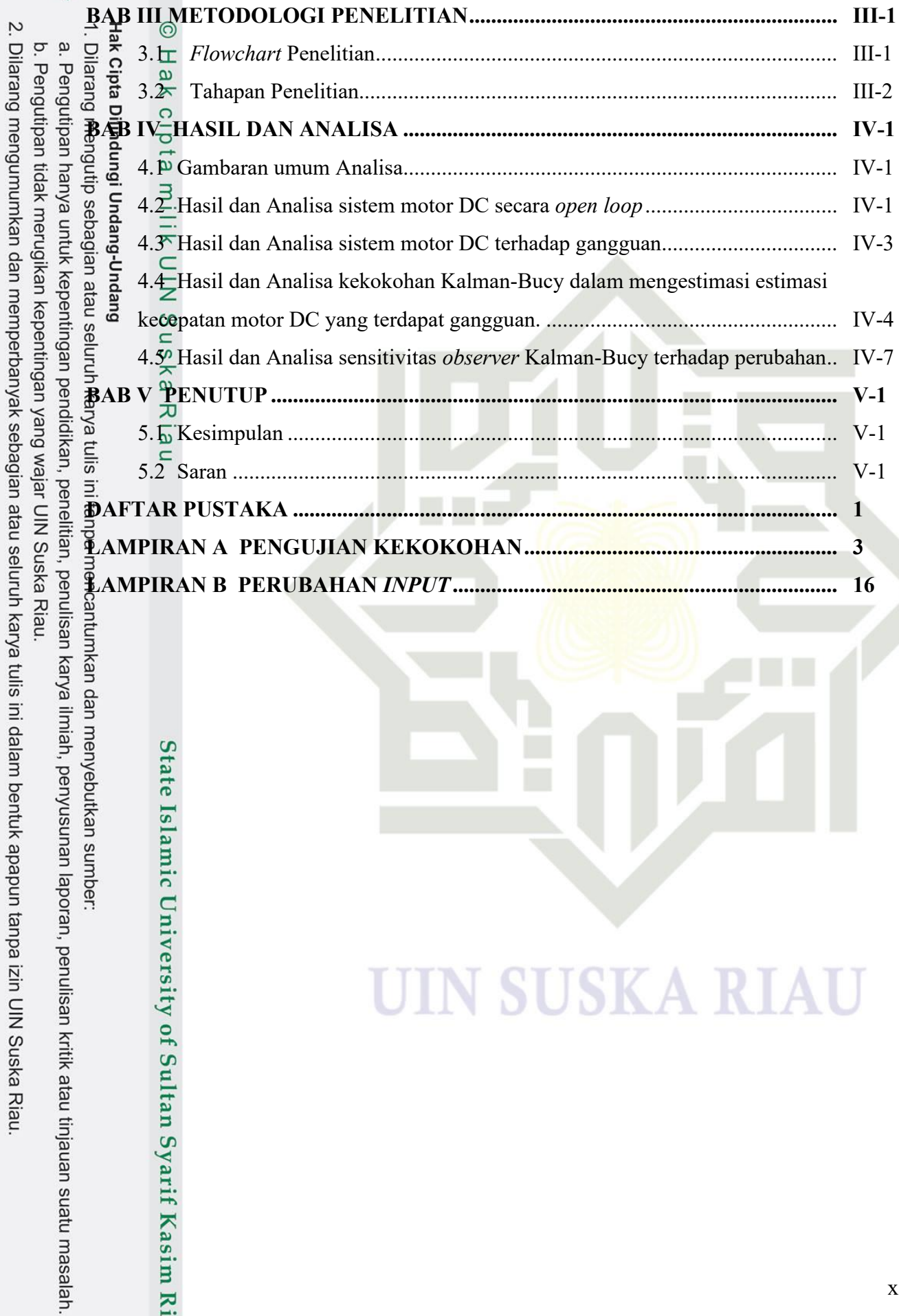

State Islamic University of Sultan Syarif Kasim Riau

### **N SUSKA RIAU** I I

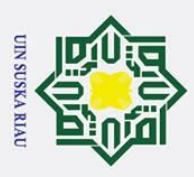

 $\dot{\mathbf{p}}$ 

### **DAFTAR GAMBAR**

<span id="page-12-0"></span>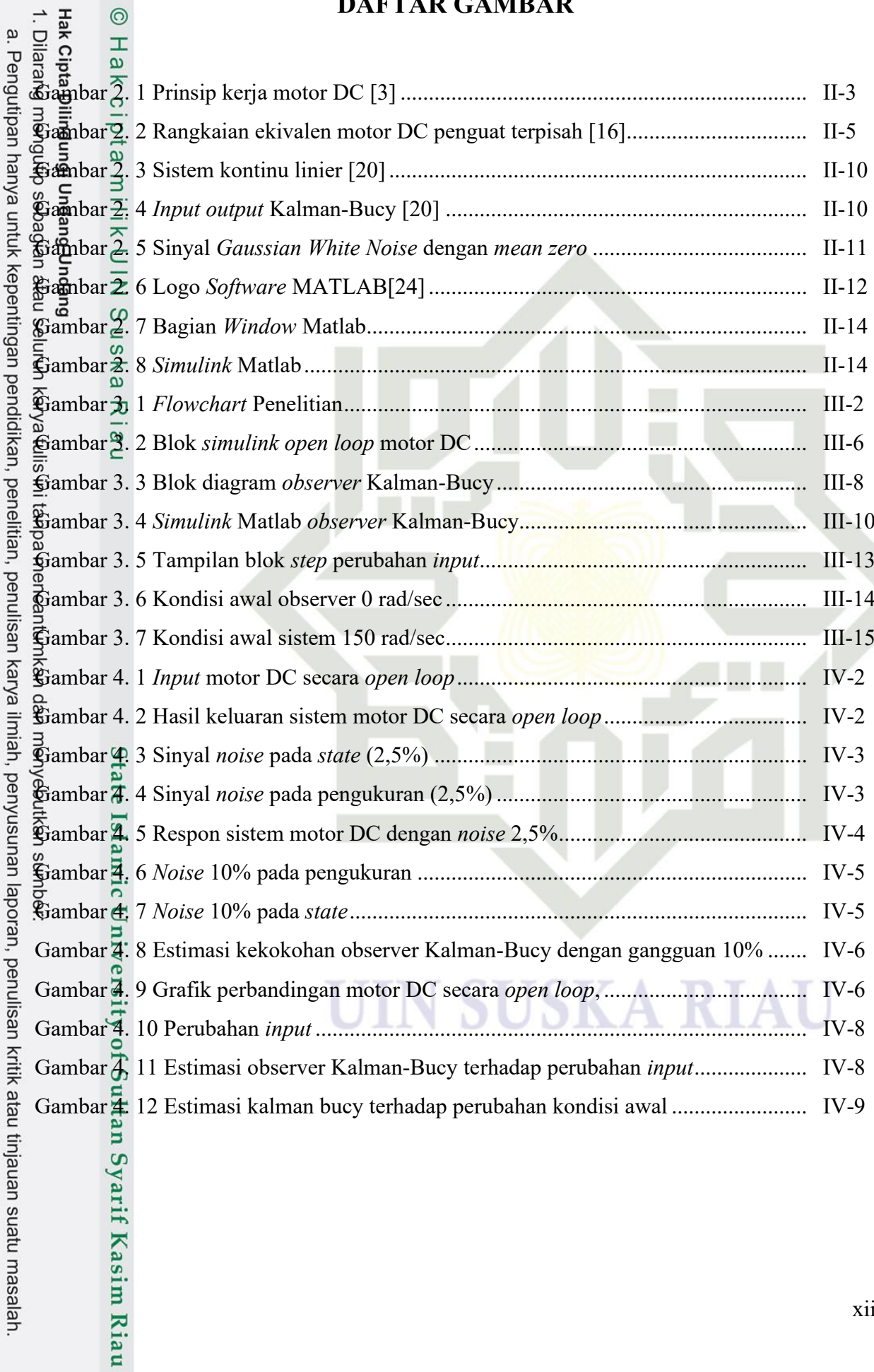

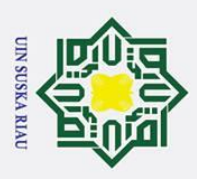

<span id="page-13-0"></span> $=$   $\infty$ 

 $\odot$ 

### **DAFTAR TABEL**

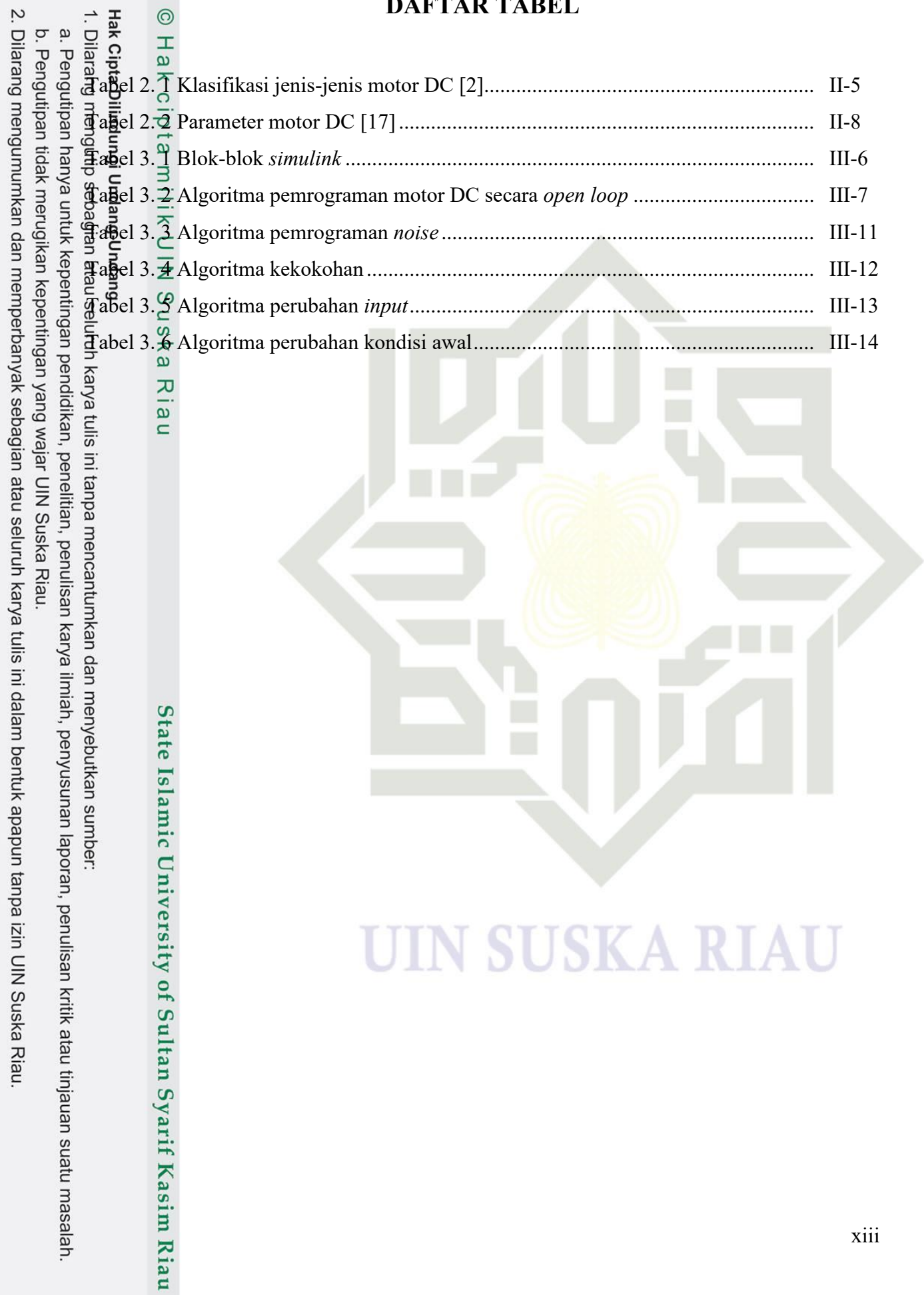

![](_page_14_Picture_0.jpeg)

 $\frac{1}{2}$ 

 $\frac{1}{2}$ 

### **DAFTAR RUMUS**

<span id="page-14-0"></span>![](_page_14_Picture_32.jpeg)

### **UIN SUSKA RIAU**

![](_page_15_Picture_0.jpeg)

<span id="page-15-0"></span> $\odot$ 

# State Islamic University of Sultan Syarif Kasim Riau

### **DAFTAR SINGKATAN**

- 
- : Alternating Current
- PWM : *Pulse Width Modulation*
- $\begin{array}{ccc}\n\bullet & \bullet & \bullet & \bullet \\
\bullet & \bullet & \bullet & \bullet & \bullet \\
\bullet & \bullet & \bullet & \bullet & \bullet \\
\bullet & \bullet & \bullet & \bullet & \bullet \\
\bullet & \bullet & \bullet & \bullet & \bullet \\
\bullet & \bullet & \bullet & \bullet & \bullet \\
\bullet & \bullet & \bullet & \bullet & \bullet \\
\bullet & \bullet & \bullet & \bullet & \bullet \\
\bullet & \bullet & \bullet & \bullet & \bullet\n\end{array}$ : Froporsional Integral<br>  $\bullet$  : Ronstanta Derivatif
	- : Proporsional Integral
	- z : Konstanta Derivatif<br>  $\frac{60}{60}$  : Konstanta Integral
		- : Konstanta Integral
- $\frac{E}{\frac{1}{2}}P$   $\frac{\infty}{\omega}$  : Konstanta Proporsional
	-
	- : Minimum Mean Square Error
- $\frac{R}{\frac{M}{2}}$  : Kalman Filter-Bucy<br>  $\frac{M}{2}$  : *Minimum Mean Squ*<br>  $\frac{M}{2}$  : *Minimum Mean Squ*<br>  $\frac{M}{2}$  : *Linear Quardatic Re* : Linear Quardatic Regulator
	-
	- : *Mean Absolute Error*

### UIN SUSKA RIAU

![](_page_16_Picture_0.jpeg)

a. Pengutipan hanya untuk kepentingan pendidikan, penelitian,

### **BAB I PENDAHULUAN**

 $\odot$ 

 $\pm$ 

<span id="page-16-1"></span> $\omega$  $\overline{\mathbf{r}}$  $\circ$ 

<span id="page-16-0"></span> $\therefore$ <br>  $\frac{1}{2}$ <br> **1.1 Latar Belakang**<br> **1.1 Latar Belakang**<br> **1.1 Latar Belakang**<br> **1.1 Derkembangan te** Perkembangan teknologi dalam bidang industri perlu diperhatikan, hal ini disebabkan industri memiliki peranan penting dalam pertumbuhan ekonomi. Di Indonesia industri manufaktur memainkan peranan penting dalam menopang perekonomian, ini dibuktikan pada siaran Pers oleh Kementrian Republik Indonesia pada triwulan 1-2023. Bahwasannya industri manufaktur tetap menjadi kontributor utama dalam pertumbuhan ekonomi sosial dengan sumbangsinya mencapai 16,77% terhadap produk Domestik Bruto (PDB) Nasional  $\bigoplus_{\omega=1}^{\infty} 1$ ]. 刀

Sebagai industri yang memiliki peranan dalam pertumbuhan ekonomi, industri manufaktur memiliki komponen-komponen utama seperti motor, boiler*, heater,* kompresor si<br>Serta generator yang membantu mengoptimalkan proses produksi. Salah satu penggerak yang membantu jalannya proses produksi adalah motor listrik. Diperkirakan 70% beban listrik di industri dihasilkan dari motor-motor listrik yang bekerja. Salah satu motor yang sering digunakan dalam proses industri adalah motor arus searah (motor DC). Motor DC merupakan mesin yang mengubah energi listrik menjadi energi mekanik [2].

Motor DC merupakan salah satu komponen penggerak yang banyak digunakan seperti pada *conveyor*, *elevator*, penggerak lengan robot, *traksi*, mesin pengangkat bahan, serta sebagai penggerak mesin-mesin produksi lainnya [2]. Banyaknya penggunaan motor DC  $\frac{1}{2}$ dalam  $\frac{1}{2}$ unia industri disebabkan motor DC memiliki karakteristik yang mudah di atur, terutama pada pemakaian yang memerlukan rentang kecepatan tinggi yang bisa divariasikan serta biaya perawatan yang rendah [3]. Pada motor DC, variabel yang umum dikendalikan adalah kecepatan dan posisi. Pengendalian kecepatan digunakan untuk mengendalikan kecepatan putaran motor DC agar tetap berputar secara konstan, sedangkan pengendalian posisi digunakan untuk mengatur posisi motor agar berputar pada sudut tertentu [4].

Kemudahan dalam pengaplikasian menjadikan motor DC banyak digunakan dalam dunia industri, baik industri besar maupun industri kecil. Namun pada kenyataannya kecepatan putaran yang tidak stabil merupakan masalah yang sering terjadi pada motor DC yang disebabkan oleh gangguan *eksternal* berupa perubahan parameter serta pembebanan [5]. Kecepatan putaran yang tidak stabil memiliki dampak negatif berupa getaran yang tinggi, keausan yang lebih cepat serta kinerja sistem yang tidak konsisten. Untuk mengatasi

penulisan

karya ilmiah, penyusunan laporan, penulisan kritik atau tinjauan suatu masalah

Riau

![](_page_17_Picture_0.jpeg)

 $\mathbf{\hat{p}}$ 

Pengutipan hanya

untuk kepentingan

pendidikan, penelitian,

penulisan karya ilmiah, penyusunan laporan,

penulisan kritik atau tinjauan suatu masalah

E

Riau

permasalahan pada sistem motor DC, diperlukan sebuah sistem kendali kecepatan motor DC agar motor DC dapat bekerja sesuai dengan kecepatan yang diinginkan meskipun terdapat penambahan beban atau gangguan lainnya.

Beberapa penelitian terkait kecepatan putaran motor DC telah banyak dilakukan seperti menggunakan kendali PID dengan *tunning ziegler* [4], PID dengan metode *trial and*<br>gia denti menggunakan kendali PID dengan *tunning ziegler* [4], PID dengan metode *trial and error* [5], DC *choper* berbasis PI [6], PID dengan antar muka visal basic mikrokontroller [7], hybrid PID dan Fuzzy [8]. Sejumlah penelitian terkait kecepatan motor DC menunjukkan performansi yang baik. Namun masih terdapat beberapa kekurangan seperti nilai *error* yang melebihi 10%, waktu yang lama untuk menuju keadaan stabil [5]serta *overshoot* yang masih tinggi [4]. Pengendalian modren juga dilakukan seperti mengkombinasi dua pengendali seperti PID dan Fuzzy, dimana secara model matematis memiliki model yang kompleks. Kompleksnya model matematis juga berakibat pada masalah numerik saat membuat algoritma pemrograman. Oleh karna itu diperlukan suatu model yang lebih sederhana, namun dapat mendukung kinerja pengendali, bahkan pengendali yang sederhana sekalipun.

еđ Upaya yang dilakukan untuk meminimalisir kekurangan tersebut dilakukan melalui  $\Phi$ erbagai jenis pengendali. Penelitian menggunakan pengendali yang selama ini dilakukan, pada kenyataannya tidak dapat menyediakan semua *state* melalui sensor [9]. Sensor memiliki beberapa kelemahan seperti akurasi yang terbatas yang dapat disebabkan oleh *noise* [5], mahal dalam sektor industri, serta penggunaan banyak sensor juga akan dapat menimbulkan *noise* [9]. Selain itu, pengendalian yang selama ini dilakukan hanya berfokus pada hasil pengendalian yang didapatkan dan mengabaikan *noise* yang mampu menyebabkan hasil pembacaan menjadi tidak akurat. Untuk mengatasi fenomena ini secara matematis dibuat estimasi *state* yang dapat mengikuti dinamika *plant* yang ada.

nber Estimasi *state* biasanya disebut sebagai *state observer* atau *observer*. Estimasi *state* atau *observer* adalah proses memperkirakan keadaan sebenarnyanya suatu sistem berdasarkan keluaran yang terukur. Proses ini menggunakan teknik perkiraan berdasarkan model matematis dari suatu sistem, dimana keluaran sistem tersebut bercampur dengan *noise* yang dapat menyebabkan hasil keluaran menjadi tidak akurat. *Noise* atau gangguan yang terdapat pada suatu sistem dapat bercampur pada *plant* maupun pada pembacaan oleh sensor. Oleh sebab itu, *observer* digunakan sebagai *state observer* serta memperbaiki kinerja sistem secara keseluruhan dengan cara mengecilkan *error* sistem secara umum. Selain memperkirakan keadaan suatu sistem, *observer* juga mampu memperkirakan *state* yang tidak dapat diukur dalam kasus perancangan sistem kendali [10]*.*

![](_page_18_Picture_0.jpeg)

 $\mathbf{\underline{\omega}}$ 

Pengutipan hanya

untuk kepentingan

pendidikan, penelitian,

penulisan karya ilmiah, penyusunan

laporan,

penulisan kritik atau tinjauan suatu masalah

*Observer* terdiri dari beberapa jenis diantaranya luenberger *observer*, kalman filter, Extended kalman filter, High *gain observer*, Kalman-Bucy *observer* [11]*.* Dari beberapa jenis *observer*, Kalman-Bucy merupakan salah satu *observer* yang dikembangkan dalam dengan berakh satu *observer* yang dikembangkan dalam waktu diskrit untuk menentukan perkiraan terbaik dari sistem linear[12]. Kalman-Bucy dan E<br>merupakan pengembangan kalman filter dalam waktu kontinyu yang sering diaplikasikan pada sistem kendali, navigasi, dan berbagai aplikasi lainnya yang melibatkan perubahan dari waktu ke waktu yang sulit untuk di prediksi sepenuhnya karena faktor kebisingan. Adapun Pr<del>a</del>nsip kerja dari Kalman-Bucy adalah melakukan perkiraan terhadap keadaan proses yang tidak dapat terukur.

Fokus utama Kalman-Bucy adalah mengestimasi keadaan sistem berdasarkan pengukuran yang terdapat gangguan atau kebisingan yang tidak dapat terukur. Berdasarkan permasalahan motor DC yang rentan terhadap gangguan, maka Kalman-Bucy cocok digunakan untuk menyaring *noise* terdapat pada sistem motor DC atau pada pembacaan sensor. Selain itu, Kalman-Bucy juga merupakan estimator yang digunakan dalam sistem linear yang sama halnya dengan sistem motor DC. Kalam-Bucy memiliki keunggulan dalam mengestimasi *state* dengan tingkat akurasi yang tinggi meskipun terdapat gangguan pada pengukuran. Algoritma ini secara optimal meminimalkan variansi *error* estimasi, sehingga  $\frac{1}{4}$ sangat cocok diterapkan pada motor DC yang sering terdapat gangguan.

Berdasarkan keunggulan Kalman-Bucy dalam menghasilkan estimasi dan menyaring gangguan, maka Kalman-Bucy cocok digunakan pada sistem motor DC yang memiliki permasalahan ketidak akuratan sensor dalam memberikan informasi yang disebabkan oleh gangguan/*noise*. Dengan menggunakan Kalman-Bucy, performansi sistem motor DC juga dapat ditingkatkan secara signifikan melalui estimasi *state* yang akurat. Oleh sebab itu pada penelitian ini penulis menggunakan metode Kalman-Bucy sebagai *state observer* untuk mengestimasi keluaran motor DC. Dengan judul tugas akhir " **Performansi Estimasi Kecepatan Motor Dc Menggunakan Kalman-Bucy Sebagai** *State Observer*". Pengujian metode *observer* yang diajukan akan dilakukan via simulasi dan analisa menggunakan MATLAB.

### <span id="page-18-0"></span>**1.2 Rumusan Masalah**

Kasim Riau

Bagaimana performansi Kalman-Bucy dalam mengestimasi kecepatan pada motor DC, dengan kekokohan dan sensitivitas sebagai indikator pengujiannya?

 $\ddot{\sim}$ Dilarang mengumumkan dan memperbanyak sebagian atau seluruh karya tulis ini dalam bentuk apapun tanpa izin UIN Suska Riau  $\sigma$ Pengutipan tidak merugikan kepentingan yang Jelem  $rac{1}{2}$ Suska **Riau** 

![](_page_19_Picture_0.jpeg)

### <span id="page-19-0"></span>**1.3 Tujuan Penelitian**

Menghasilkan performansi estimator Kalman-Bucy dalam mengestimasi kecepatan m $\bar{\mathbf{s}}$ tor DC dengan melihat kekokohan dan sensitivitas sebagai indikator pengujiannya!

### <span id="page-19-1"></span>**1.4 Batasan Masalah**

Batasan masalah diperlukan agar pembahasan tidak terlalu luas,maka penulis

m**e**mbatasi masalah sebagai berikut:

- 1. Pemodelan sistem motor DC berdasarkan penelitian sebelumnya yang dilakukan oleh Muhammad Raiz [13]
- 2. Variabel yang di kendalikan pada penelitian ini adalah kecepatan motor DC
- 3. *Observer* yang digunakan adalah Kalman-Bucy
- 4. Pengujian dilakukan dengan menggunakan *simulink* Matlab 2022a

### <span id="page-19-2"></span>**1.5 Manfaat Penelitian**

State Islamic University of Sultan Syarif Kasim Riau

- 1. Sebagai referensi tambahan bagi peneliti-peneliti berikutnya.
- 2. Dapat memberikan pengetahuan terkait estimasi kecepatan motor DC menggunakan *observer* Kalman-Bucy
- 3. Diharapkan pengendalian kecepatan motor DC ini nantinya dapat diterapkan pada sistem yang sebenarnya.

### UIN SUSKA RIAU

a. Pengutipan hanya untuk kepentingan pendidikan, penelitian, penulisan karya ilmiah, penyusunan laporan, penulisan kritik atau tinjauan suatu masalah

![](_page_20_Picture_0.jpeg)

<span id="page-20-0"></span>a. Pengutipan hanya untuk kepentingan

pendidikan, penelitian,

penulisan karya ilmiah, penyusunan laporan, penulisan kritik atau tinjauan suatu masalah

Kasim Riau

### **BAB II TINJAUAN PUSTAKA**

### <span id="page-20-1"></span>**2.1 Penelitian Terkait**

Dalam penelitian tugas akhir ini, dilakukan kajian literatur yang dimulai dari teori hingga referensi yang relevan dengan permasalahan yang akan diselesaikan. Adapun referensi terkait pengendalian kecepatan motor DC telah banyak dilakukan, salah satunya pengendalian kecepatan putaran motor DC pada *conveyor* menggunakan kendali PID. Pada penelitian tersebut untuk mendapatkan parameter PID, dilakukan metode *trial* dan *error.* Sehingga didapatkan parameter terbaik untuk Kp = 6,0, Ki = 0,8 dan Kd = 0,02. Pengujian yang dilakukan bertujuan untuk membandingkan sistem kerja *conveyor belt* tanpa kendali dan menggunakan kendali. Berdasarkan hasil pengujian yang dilakukan didapatkan rata-rata *error* ketika tanpa pengendali PID sekitar 12,87% dengan *steady state* tidak ditemukan data yang stabil. Sedangkan pengujian menggunakan kendali PID didapatkan rata-rata *error* 1,86% dengan *steady state* 4,92% [5].

Selain menggunakan metode *trial dan error*, pengendalian kecepatan putaran motor DC juga dilakukan dengan metode *tuning Ziegler Nichols*. Pada penelitian ini pengujian dilakukan dengan menggunakan Matlab serta diimplementasikan kedalam perangkat keras Arduino. Hasil *tuning* menggunakan metode *Ziegler Nichols* didapatkan nilai pengendali  $\exists$ PID terbaik yaitu Kp= 8,23712, Ki= 1,65972 dan kd=0,41268. Hasil pengujian menunjukkan bahwasannya dengan menggunakan metode *tunning ziegler Nichols*, respon sistem yang dihasilkan lebih stabil. Hal ini dibuktikan dengan keluaran *overshoot* yang dihasilkan sekitar 5%,namun dengan nilai *setting time* dan *rise time* yang paling besar yaitu 132 dan 60,7727  $\frac{1}{9}4$ .

Penelitian selanjutnya adalah kendali PID dengan antarmuka *Visual Basic* berbasis mikrokontroller. Penelitian ini melakukan *tunning* parameter PID dengan pendekatan *trial and error* dengan pengujian sistem terhadap *setpoint* yang diberikan. Adapun hasil pengujian didapatkan dengan cara meng*input*kan nilai Kp = 0,027, Ki = 0,0063 dan Kd = 0,0093 untuk melihat kurva respon sistem yang diinginkan. Dari nilai tunning tersebut didapatkan nilai *overshoot* dengan rata-rata 11,79%, *time settling* 4,48% dan *Error steady state* 2,5%. Dengan penerapan kendali PID pada motor DC, dapat mempercepat respon sistem terhadap perubahan *setpoint* dan memperkecil *Error* [7]*.*

![](_page_21_Picture_0.jpeg)

 $\mathbf{\underline{\omega}}$ 

Pengutipan hanya

untuk kepentingan

pendidikan, penelitian,

penulisan

karya ilmiah, penyusunan laporan,

penulisan kritik atau tinjauan suatu masalah

Kasim Riau

Pengendalian modern juga telah dilakukan pada kendali kecepatan motor dc, yaitu  $\therefore$   $\frac{\pi}{4}$  dengendali modern juga telah dilakukan pada kendah kecepatan motor de, yaitu menggabungkan dua pengendali seperti yang di lakukan oleh [6] yaitu<br>ananggabungkan dua pengendali yaitu pengendali hybrid PID dan Fuzzy. Hasil penelitian menunjukkan respon keluaran mendapatkan nilai *rise time* sebesar 0,12548523 detik, *settling time* sebesar 0.0014862 detik, *delay time* sebesar 0.005894 detik. Pada pengujian yang dilakukan tidak terdapat *error steady state,* namun dari hasil pengujian yang dilakukan *overshoot* yang dihasilkan masih tinggi yaitu sekitar 13.631%. Nilai *overshoot* yang di**h**asilkan melebihi toleransi yang diperbolehkan, sehingga perlu dilakukan perbaikan.

GJ Penelitian menggunakan metode *observer* pada motor listrik sudah banyak dilakukan, salah satunya kendali posisi pada motor DC dengan umpan balik kecepatan kendali *observer* untuk meningkatkan *trackabiliy* terhadap *position command.* Penelitian ini menggunakan metode berdasarkan kriteria stabilitas Routh untuk memperoleh hubungan sederhana antara nilai *gain* umpan balik kecepatan Hi dengan nilai *gain* kendali Ho. Hasil penelitian menunjukkan bahwasannya metode yang digunakan dalam penelitian ini menunjukkan perbaikan respon *input* tangga sistem dalam hal presentase *overshoot* dan *setting time.*  Penelitian ini juga menunjukkan hasil *trackability* yang baik, ini disebabkan pemilihan nilai *gain* Ho dan Hi yang tepat [14].

**Kar** Penelitian menggunakan *observer* juga dilakukan pada batrai litium-ion menggunakan *observer* Kalman-Bucy. Kalman-Bucy yang diperluas dan dioptimalkan telah diterapkan untuk memperkirakan status pengisian daya. Berbagai percobaan simulasi dilakukan untuk memvalidasi karakteristik kinerja Kalman-Bucy. Adapun hasil simulasi didapatkan nilai *mean absolute error* atau MAE sebesar 1 %. Selain itu, dari pengujian esksperimen pada kisaran suhu, rata-rata error yang di dapatkan sebesar 0,4%. Dari pengujian tersebut dapat disimpulkan bahwasannya Kalman-Bucy memberikan solusi yang layak untuk estimasi perkiraan status daya batrai litium-ion [15].

Berdasarkan hasil penelitian [14], [15] penggunaan *observer* mampu menghasilkan respon sistem dengan perbaikan hasil presentase *overshot* dan *setting time* . selain itu, pada penelitian [15], penggunaan Kalman-Bucy dapat menghasilkan perkiraan yang sama dengan sistem sebenarnya. Oleh sebab itu pada Tugas Akhir ini penulis menggunakan *observer* Kalman-Bucy sebagai estimator untuk mengestimasi kecepatan motor DC. Dengan judul laporan Tugas Akhir "**Performansi Estimasi Kecepatan Motor Dc Menggunakan Kalman-Bucy Sebagai** *State Observer*".

![](_page_22_Picture_0.jpeg)

 $\mathbf{\hat{p}}$ 

Pengutipan hanya

untuk kepentingan

### **2.2 Landasan Teori**

<span id="page-22-1"></span><span id="page-22-0"></span> $\frac{1}{2}$  $\frac{1}{2}$  $\frac{1}{2}$  **Motor DC**<br>  $\frac{1}{2}$  $\frac{1}{2}$  **Motor listr** end<sub>i</sub> Motor listrik adalah mesin yang mengubah energi listrik menjadi energi mekanik. Dalam dunia industri, energi mekanik dapat digunakan untuk pompa, *fan* atau *blowe*r, n**g**nggerakkan kompresor, serta mengangkat material. Selain untuk sektor industri, energi mekanik juga dimanfaatkan untuk keperluan rumah tangga seperti *mixer*, bor listrik, kipas angin dan lain-lain. Motor listrik dibedakan kedalam dua jenis yaitu motor listrik arus bolak (AC) dan motor listrik arus searah (DC). Motor AC adalah motor listrik yang digerakkan ol**é**h arus bolak balik [2].

Motor arus searah (motor DC) merupakan suatu mesin yang berfungsi mengubah listrik arus searah menjadi energi mekanik berupa putaran. Prinsip kerja motor DC didasarkan pada prinsip gaya *Lorentz*, yang menyatakan bahwa ketika sebuah konduktor beraliran arus ditempatkan dalam medan magnet, maka pada konduktor tersebut akan terbentuk suatu gaya. Gaya tersebut akan menyebabkan terjadinya putaran pada motor DC, sehingga putaran tersebut dapat merubah energi listrik menjadi mekanik [2].

![](_page_22_Figure_5.jpeg)

Gambar 2. 1 Prinsip kerja motor DC [3]

<span id="page-22-2"></span>Motor DC memerlukan suplai tegangan yang searah pada kumparan medan untuk diubah menjadi energi mekanik. Kumparan medan pada motor DC disebut stator (bagian yang tidak berputar) dan kumparan jangkar disebut rotor (bagian yang berputar). Selain stator dan rotor, motor DC memiliki tiga komponen utama, yaitu:

1. Kutub medan

l Riau

**State Islamic** 

Kutub medan adalah area pada stator yang menghasilkan medan magnet yang diperlukan untuk memicu putaran motor DC. Motor DC sederhana memiliki 2 kutub medan magnet yaitu kutub utara dan kutub selatan, serta generator yang berfungsi menggerakkan bantalan di ruang antar kutub medan.<br> $\frac{d}{dx}$ .

pendidikan, penelitian, penulisan karya ilmiah, penyusunan laporan, penulisan kritik atau tinjauan suatu masalah

nencantumkan dan menyebutkan sumber

![](_page_23_Picture_0.jpeg)

 $\dot{\mathbf{p}}$ 

Pengutipan hanya

untuk kepentingan

Generator

 $\cup$ Generator pada motor DC berbentuk silinder dan dihubungkan dengan penggerak untuk  $\frac{m}{n}$   $\frac{m}{n}$  Oeuerator pada motor DC berbentuk sinnder dan dinubungkan dengan penggerak untuk<br>ambunidahkan beban. Ketika arus listrik masuk menuju generator, arus Listrik tersebut menjadi elektromagnet. Pada motor DC kecil, generator berputar dalam medan magnet yang ditimbulkan oleh kutub magnet, sehingga menyebabkan perubahan posisi antara kutub utara dan selatan. Saat hal ini terjadi, maka arus yang masuk ke motor DC akan berbalik arah dan m**e**ngubah posisi kutub utara dan selatan

3. *Commutator*

Pada motor DC, *commutator* berfungsi untuk membalikkan arah arus listrik dalam kumparan jangkar. Selain itu, *commutator* juga membantu motor DC dalam melewatkan arus antara kumparan jangkar dan arus daya.

Σá Motor DC terdiri dari beberapa jenis, diantaranya motor berpenguatan terpisah, motor arus searah berpenguatan sendiri yang terbagi lagi ke dalam motor DC *shunt*, motor DC seri, motor DC *compound* (campuran).

a. Tipe *shunt* atau paralel

Motor ini mempunyai lilitan penguat yang dihubungkan secara paralel dengan jangkarnya, sehingga disebut sebagai motor tipe *shunt* atau tipe paralel. Motor dengan tipe ini memiliki ciri-ciri kecepatan yang konstan dan juga tidak terpengaruh oleh beban. Motor jenis ini dapat diatur kecepatannya dengan cara memberikan tahanan.

b. Tipe seri

Motor ini mempunyai lilitan penguat yang dihubungkan secara seri dengan jangkarnya, sehingga disebut dengan tipe seri. Jika torsi mesin besar, maka putaran mesin akan berkurang. Sebaliknya jika torsi mesin merendah maka putaran motor akan tinggi , sehingga mesin menjadi tidak stabil.

c. Tipe Gabungan

Riau

Motor ini memiliki lilitan penguat yang dihubungkan secara seri dan paralel dengan jangkarnya, sehingga motor ini disebut dengan motor bertipe gabungan. Dengan hubungan tersebut maka motor memiliki torsi yang baik dan kecepatan yang stabil pada saat**star**.

d. Motor dengan penguatan terpisah

Motor DC dengan penguatan terpisah memiliki penguat medan magnet yang dipisah dari sumber tegangan medan jangkarnya. Motor dengan penguat terpisah sangat mudah untuk dikendalikan dan mengatur kecepatannya.um

pendidikan, penelitian, penulisan karya ilmiah, penyusunan laporan, penulisan kritik atau tinjauan suatu masalah

ipa mencantumkan dan menyebutkan sumber

![](_page_24_Picture_0.jpeg)

<span id="page-24-2"></span>Tabel 2.1 klasifikasi jenis-jenis motor DC [2]

![](_page_24_Figure_2.jpeg)

### <span id="page-24-0"></span>**2.2.2 Model Matematis Motor DC penguatan terpisah**

men Pemodelan matematis sistem motor DC penguatan terpisah dilakukan dengan cara menurunkan persamaan berdasarkan hukum-hukum fisika yang diilustrasikan pada Gambar [2. 2](#page-24-1) berikut ini. [Gambar 2. 2](#page-24-1) merupakan rangkaian ekivalen untuk motor DC penguatan terpisah. Perlu disepakati bahwa anak panah menggambarkan arah patokan bagi arus

![](_page_24_Figure_5.jpeg)

<span id="page-24-1"></span>Gambar 2. 2 Rangkaian ekivalen motor DC penguat terpisah [16]

Islamic University of Sultan Syarif Kasim Riau

![](_page_25_Picture_0.jpeg)

 $\mathbf{a}$ 

Berdasarkan [Gambar 2. 2](#page-24-1) rangkaian ekivalen motor DC penguatan terpisah di atas, model matematis untuk *plant* motor DC dapat dijabarkan pada bagian elektrik dan mekanik. Komponen elektrik yang merupakan kumparan jangkar terdiri atas tahanan dan induktansi jangkar, maka persamaan diferensial pada rangkaian jangkar berdasarkan hukum Kirchoof dapat ditulis sebagai berikut [16].

$$
V(t) = R_a i_a(t) + L_a \frac{di_a}{dt}(t) + e(t)
$$
\n(2.1)

 $\mathcal{T}$ gangan terbangkit $\,e(t)$ merupakan konstanta tegangan  $K_b$ yang berbanding lurus dengan kecepatan sudut  $\omega_m$  sehingga  $e(t)$  dapat dipresentasikan sebagai berikut:

$$
e(t) = K_b \omega_m(t) \tag{2.2}
$$

dengan mensubtitusikan persamaan (2.2) ke dalam persamaan (2.1), maka didapatkan persamaan berikut:

$$
V(t) = R_a i_a(t) + L_a \frac{di_a}{dt}(t) + K_b \omega_m(t)
$$
 (2.3)

dengan membentuk transformasi Laplace dari persamaan (2.3), maka persamaan tersebut **State Islamic Unit**<br>of the Blamic Unit<br>imenyebutkan sumber:

$$
V(s) = R_a i_a(s) + sL_a i_a(s) + K_b \omega_m(s)
$$
  
\n
$$
R_a i_a(s) + sL_a i_a(s) = V(s) - K_b \omega_m(s)
$$
  
\n
$$
(R_a + sL_a) i_a(s) = V(s) - K_b \omega_m(s)
$$
\n(2.4)

sehingga didapatkan arus armatur dalam bentuk transformasi Laplace sebagai berikut:

$$
i_a(s) = \frac{V(s) - K_b \omega_m(s)}{(R_a + sL_a)}
$$
(2.5)

n т  $\Lambda$ 

dalam hal ini torsi motor  $e(t)$  yang dihasilkan berbanding lurus dengan hasil kali dari konstanta torsi motor  $\left(K_{b}\right)$  dengan besarnya arus armatur  $i_{a}$ , sehingga persamaan torsi motor (*T e* ) terhadap waktu (*t*) dapat dituliskan sebagai berikut:

Pengutipan hanya untuk kepentingan pendidikan, penelitian, penulisan karya ilmiah, penyusunan laporan, penulisan kritik atau tinjauan suatu masalah

Islamic Un

rsity of S

Kasim Riau

![](_page_26_Picture_0.jpeg)

 $\odot$ 

**Hak Cipta** 

2. Dilarang mengumumkan dan memperbanyak sebagian atau seluruh karya tulis ini dalam bentuk apapun tanpa izin UIN Suska Riau

b. Pengutipan tidak merugikan kepentingan yang wajar UIN Suska Riau

a. Pengutipan hanya untuk kepentingan pendidikan, penelitian, penulisan karya ilmiah, penyusunan laporan, penulisan kritik atau tinjauan suatu masalah

$$
T_e(t) = K_i i_a(t)
$$
\n(2.6)

Pada bagian mekanik motor DC, terdapat persamaan kesetimbangan torsi motor dengan beban. Momen inersia dan torsi *damper* terletak pada bagian beban. Torsi yang dihasilkan motor bekerja terhadap inersia dan gesekan viskos, sehingga persamaan torsi  $\mathcal{F}_{\mathcal{E}}$  terhadap waktu $(t)$  dapat dituliskan sebagai berikut:

$$
T_e(t) = J \frac{d\omega_m}{dt}(t) + B_t \omega_m(t)
$$
\n(2.7)

dengan mensubtitusikan persamaan (2.7) kedalam persamaan (2.6), maka didapatkan persamaan sebagai berikut:

$$
K_i i_a(t) = J \frac{d\omega_m}{dt}(t) + B_i \omega_m(t)
$$
\n(2.8)

dengan membentuk transformasi Laplace dari persamaan (2.8) , maka persamaan tersebut menjadi:

$$
K_i i_a(s) = s J \omega_m(s) + B_i \omega_m(s)
$$
\n(2.9)

Dalam kasus motor DC,yang menjadi *input* adalah energi listri *<sup>V</sup> <sup>s</sup>*( ) sedangkan *output* adalah energi mekanik *<sup>m</sup>* (*s*) . Maka untuk mendpatkan fungsi alih dari sistem motor DC  $\mathbf{\hat{y}}$ aitu  $G(s)$  $(s)$  $G_{\overline{S}}^{x}(s) = \frac{\omega_{m}(s)}{V(s)}$ *V s*  $=\frac{\omega_m(s)}{\sqrt{s}}$ , untuk mendapatkan fungsi alih, subsitusikan persamaan laplac (2.5)

kedalam persamaan laplac (2.9)

rif Kasim Riau

$$
K_{t}\left(\frac{V(s)-K_{b}\omega_{m}(s)}{(R_{a}+sL_{a})}\right) = sJ\omega_{m}(s)+B_{t}\omega_{m}(s)
$$
  
\n
$$
K_{t}\left(V(s)-K_{t}K_{b}\omega_{m}(s)\right) = (sJ\omega_{m}(s)+B_{t}\omega_{m}(s))(R_{a}+sL_{a})
$$
  
\n
$$
K_{t}\times V(s) = \omega_{m}(s)(sJ+B_{i})(R_{a}+sL_{a})+K_{t}K_{b}\omega_{m}(s)
$$
\n
$$
K_{t}\times V(s) = \omega_{m}(s)((sJ+B_{i})(R_{a}+sL_{a})+K_{t}K_{b})
$$
\n(2.10)

Sehingga didapatkan fungsi alih motor DC sebagai berikut:

$$
\frac{\omega_m(s)}{V(s)} = \frac{K_t}{\left[ (sJ + B_i)(R_a s L_a) + K_t K_b \right]}
$$

![](_page_27_Picture_0.jpeg)

 $\sigma$ 

$$
\frac{\omega_{m}(s)}{V(s)} = \frac{K_{t}}{s^{2}JL_{a} + s(JR_{a} + L_{a}B_{i}) + B_{i}R_{a} + K_{t}K_{b}}
$$
\n
$$
\frac{\omega_{m}(s)}{V(s)} = \frac{K_{t}}{s^{2} + s\left(\frac{JR_{a} + L_{a}B_{i}}{JL_{a}}\right) + \left(\frac{B_{t}R_{a} + K_{t}K_{b}}{JL_{a}}\right)}
$$
\n(2.11)

Data parameter untuk *plan* motor DC merujuk pada penelitian yang telah dilakukan oleh B.M Patre, data parameter dapat dilihat pada Tabel 2. 2 [Parameter motor](#page-27-1) *DC* berikut:

<span id="page-27-1"></span> $\pi$ abel 2 $\Omega$  Parameter motor DC [17]

![](_page_27_Picture_343.jpeg)

### $u_{\rm II}$ **2.3** *Observer*

**Kasim Riau** 

<span id="page-27-0"></span>Sebagian besar konsep teori kendali didasarkan pada keberadaan sensor untuk mengukur kuantitas yang dikendalikan. Faktanya, teori kendali sering diajarkan dengan asumsi ketersediaan sinyal umpan balik yang mendekati sempurna. Namun asumsi ini tidak sepenuhnya benar karena sensor fisik mempunyai kekurangan yang mempengaruhi kinerja sistem kendali. Misalnya sensor mahal dalam skala industri [9], tidak akurat [5], serta penggunaan banyak sensor dapat menimbulkan *noise* dan penurunan kinerja sistem [9]. Oleh

![](_page_28_Picture_0.jpeg)

 $\rm \dot{\rm o}$ 

Pengutipan hanya

untuk kepentingan pendidikan, penelitian,

sebab itu digunakan metode baru yakni *observer,* yang dapat digunakan untuk menambah  $\frac{\Delta}{\text{det}} \frac{\Delta}{\text{det}}$  menggantikan sensor dalam sistem kendali.<br>  $\frac{\Delta}{\text{det}} \frac{\Delta}{\text{det}}$  Observer merupakan algoritma yang men

eadı *Observer* merupakan algoritma yang menggabungkan informasi yang dideteksi dari  $\overline{a}$ sistem kendali, dengan tujuan menghasilkan perkiraan kondisi internal suatu sistem berdasarkan pengukuran keluaran sistem tersebut. Prinsip kerja *observer* adalah dengan menggabungkan sinyal umpan balik yang diukur dengan pengetahuan tentang komponen sistem kendali. *Observer* digunakan untuk mengestimasi *state* yang tidak diketahui dan memperbaiki kinerja sistem [18]. Berikut merupakan persamaan umum *observer* dalam *state space*:

$$
\dot{x}(t) = Ax(t) + Bu(t) \tag{2.12}
$$

$$
y(t) = Cx(t) + Du(t) \tag{2.13}
$$

Dalam penelitian ini, penggunaan dari *state space* adalah untuk menggambarkan model  $\frac{1}{6}$ sebenarnya dari sebuah motor DC secara otomatis.

### <span id="page-28-0"></span>**2.4 Kalman-Bucy**

Kalman-Bucy merupakan Kalman *filter* yang dikembangkan dalam versi waktu kontinu yang dikembangkan oleh Rudolf E. Kalman dan Richard S.Bucy pada tahun 1961 [19].Sama halnya dengan Kalman *filter,* Kalman-Bucy dirancang untuk memperkirakan keadaan proses yang tidak terukur (dengan asumsi keadaan tersebut dapat diamati) dan

Keluaran proses sebenarnya.<br>External Kalam-Bucy adalah ve Kalam-Bucy adalah versi waktu kontinu dari Kalman filter yang dikembangkan dalam waktu diskrit untuk menemukan perkiraan terbaik dari sistem linier berdasarkan pengamantan yang juga diasumsikan berkembang secara dinamis dalam sistem linier [12]. Kalman-Bucy dikembangkan untuk mengatasi masalah estimasi keadaan sistem yang terpengaruh oleh gangguan. Teknik ini sangat memiliki pengaruh besar terhadap teori *control* dan pemrosesan sinyal serta analisis deret waktu. Serta telah diterapkan dalam bidang seperti navigasi serta penentuan orbit satelit [12].

 $\ddot{\sim}$ Dilarang mengumumkan dan memperbanyak sebagian atau seluruh karya tulis ini dalam bentuk apapun tanpa izin UIN Suska Riau  $\sigma$ Pengutipan tidak merugikan kepentingan yang wajar UIN Suska Riau

penulisan karya ilmiah, penyusunan laporan,

penulisan kritik atau tinjauan suatu masalah

ultan Syarif Kasim Riau

![](_page_29_Figure_0.jpeg)

![](_page_29_Figure_1.jpeg)

Gambar 2. 3 Sistem kontinu linier [20]

<span id="page-29-0"></span>Dari gambar di atas dapat dituliskan persamaan sebagai berikut:

$$
\dot{x}(t) = Ax(t) + Bu(t) + \omega(t)
$$
\n
$$
y(t) = Cx(t) + v(t)
$$
\n(2.15)

 $\mathbf{x}(t) \in \mathbb{R}^n$  adalah *state* sistem,  $u(t) \in \mathbb{R}^q$  adalah *input sistem*, dan  $y(t) \in \mathbb{R}^p$  adalah *putput sistem*.  $A \in \mathbb{R}^{n \times n}$ ,  $B \in \mathbb{R}^{n \times q}$ ,  $C \in \mathbb{R}^{p \times n}$  adalah matriks.  $\omega(t)$  dan  $v(t)$  merupakan *noise* pada *state* dan *noise* pengukuran.

$$
\widetilde{y}(t) \longrightarrow \begin{array}{c}\text{Kalman-Bucy} \\ \text{Filter} \\ \widetilde{y}(t) \longrightarrow \end{array} \longrightarrow \begin{array}{c}\hat{x}(t) \\ \hat{y}(t) \longrightarrow \end{array}
$$

Gambar 2. 4 *Input output* Kalman-Bucy [20]

<span id="page-29-1"></span>Untuk merancang *<sup>K</sup><sup>f</sup>* , dapat dituliskan algoritma sebagai berikut:

$$
\dot{\hat{x}}(t) = A(t) + Bu(t) + K_f(t)(y(t) - \hat{y}(t))
$$
\n(2.16)

untuk mendapatkan *gain K<sub>f</sub>* (*t*), dapat diselesaikan dengan :

$$
K_f(t) = P(t)C^T R^{-1}(t)
$$
\n(2.17)

 $dimanaP(t)$ dapat diselesaikan menggunakan persamaan *riccati equation*:

it diselesaikan menggunakan persamaan *riccati* equation:  
\n
$$
\dot{P}(t) = A(t)P(t) + P(t)A^{T}(t) - P(t)C^{T}R^{-1}(t)CP(t) + Q(t)
$$
\n(2.18)

II-10

2. Dilarang mengumumkan dan memperbanyak sebagian atau seluruh karya tulis ini dalam bentuk apapun tanpa izin UIN Suska Riau b. Pengutipan tidak merugikan kepentingan yang wajar UIN Suska Riau.

a. Pengutipan hanya untuk kepentingan pendidikan, penelitian, penulisan karya ilmiah, penyusunan laporan, penulisan kritik atau tinjauan suatu masalah.

![](_page_30_Picture_0.jpeg)

 $\mathbf{\underline{\omega}}$ 

Pengutipan hanya untuk kepentingan

λg

sijn

 $\omega$ 

 $\subset$ 

**State** 

<span id="page-30-2"></span>**Islamic** 

ŗ,

<span id="page-30-0"></span>**2.5** *Gaussian White Noise Noise* merupakan sebuah gangguan yang terjadi terhadap suatu sistem, baik yang disebabkan dari sistem maupun dari luar sistem. *Noise* tersebut juga dapat berupa sebuah  $\frac{1}{2}e^{\frac{1}{2}i\pi}$ or (kesalahan) atau sinyal random yang membawa informasi yang tidak berguna. Akibat adanya *noise* ini, maka hasil pengukuran tidak dapat diketahui secara akurat. Pada sistem yang akan di bahas, *noise* dapat terjadi dari suatu plant yaitu motor DC, maupun dari

 $\frac{dx}{dt}$ idakakuratan pembacaan sensor.<br>  $\frac{dy}{dt} = \sum_{n=0}^{\infty}$  Sinyal gangguan atau *noise* to ppur Sinyal gangguan atau *noise* tediri dari berbagai jenis, salah satunya *Gaussian White Noise. Gaussian White Noise* merupakan *noise* dengan distribusi *gaussian* (normal) yang memiliki mean nol dan variasi konstan. *Gaussian white noise* memiliki *zero mean* (besarnya  $arctan$  adalah nol) [10].

![](_page_30_Figure_4.jpeg)

Gambar 2. 5 Sinyal *gaussian white noise* dengan *mean zero*

<span id="page-30-1"></span>Sensitivitas dan kekokohan merupakan bagian terpenting dalam industri karena diperlukan untuk melihat bagaimana sistem dapat merespon keluaran terhadap parameter yang telah ditentukan. Untuk itu dapat dilakukan dengan melihat dua keadaan yang terjadi **an** yaitu:

### A. Analisa sensitivitas

E

Riau

Sensitivitas adalah respon keluaran atau sensitivitas *observer* terhadap perubahan pada sistem. Sensitivitas ini dilakukan untuk mengukur seberapa cepat *observer* untuk dapat menyesuaikan hasil estimasi terhadap perubahan kecepatan motor. Semakin tinggi

pendidikan, penelitian, penulisan karya ilmiah, penyusunan laporan, penulisan kritik atau tinjauan suatu masalah

![](_page_31_Picture_0.jpeg)

 $\mathbf{\dot{p}}$ 

Pengutipan hanya untuk kepentingan pendidikan, penelitian,

 $\rightarrow$ 

sensitivitasnya, maka *observer* akan semakin cepat untuk merespon perubahan yang terjadi [21].  $\begin{array}{l} \n\frac{1}{2} \\
\frac{1}{2} \\
\frac{1}{2} \\
\frac{1}{2} \\
\frac{1}{2} \\
\frac{1}{2} \\
\frac{1}{2} \\
\frac{1}{2} \\
\frac{1}{2} \\
\frac{1}{2} \\
\frac{1}{2} \\
\frac{1}{2} \\
\frac{1}{2} \\
\frac{1}{2} \\
\frac{1}{2} \\
\frac{1}{2} \\
\frac{1}{2} \\
\frac{1}{2} \\
\frac{1}{2} \\
\frac{1}{2} \\
\frac{1}{2} \\
\frac{1}{2} \\
\frac{1}{2} \\
\frac{1}{2} \\
\frac{1}{2} \\
\frac{1}{2} \\
\frac{$ 

Sekokohan adalah kemampuan untuk tetap mempertahankan kestabilan dalam<br>
Sekokohan adalah kemampuan untuk tetap mempertahankan kestabilan dalam<br>
Sekokohan memberikan hasil estimasi yang digunakan ketika terjadi gangguan. Ob memberikan hasil estimasi yang akurat meskipun terdapat gangguan. Kekokohan mengukur seberapa baik *observer* yang digunakan ketika terjadi gangguan. *Observer* yang kokoh akan tetap memberikan hasil estimasi yang baik bahkan dalam kondisi yang  $\frac{1}{\text{gridak} \times \text{ferduga}}$  [22].

### $\omega$ **2.7 MATLAB**

 $\Omega$ 

<span id="page-31-0"></span>karya MATLAB atau yang sering juga disebut sebagai *Matrix Laboratory* merupakan perangkat lunak yang banyak digunakan untuk pemrograman, analisis data, komputasi teknik, perhitungan matematika serta pengembangan model matematika. MATLAB pertama akali dikenalkan oleh Cleve Moler pada tahun 1970. Pada awalnya MATLAB didesain hanya<br>a untuk menyelesaikan masalah-masalah terkait persamaan linear. Seiring dengan perkembangan zaman, MATLAB terus mengalami perkembangan baik dari segi fungsi maupun performa komputasi. Dalam lingkup perguruan tinggi, MATLAB digunakan sebagai alat pembelajaran program matematika, teknik, dan sains pada level pengenalan dan lanjutan, sedangkan dalam dunia industri MATLAB dipilih sebagai alat penelitian, pengembangan, dan analisis produk industri. Berikut logo *sofware* MATLAB [23].

**MathWorks**®

Gambar 2. 6 Logo *Software* MATLAB[24]

<span id="page-31-1"></span>MATLAB merupakan sofware yang dikembangkan oleh Mathworks, dan merupakan sofware yang paling efisien untuk perhitungan numeric berbasisi matriks [24]. Dalam pengembahan oleh Mathworks, Bahasa pemrograman yang digunakan merupakan gabungan dari proses pemrograman, komputasi, dan visual melalui lingkungan kerja yang lebih sederhana. MATLAB memiliki beberapa keunggulan umum diantaranya analisis dan

penulisan

karya ilmiah, penyusunan laporan, penulisan kritik atau tinjauan suatu masalah

**POUTKAN SUMDER** 

Fe

Islamic University

**usim Riau** 

![](_page_32_Picture_0.jpeg)

 $\overline{\omega}$ 

eksplorasi data, pengembangan algoritma, pemodelan dan simulasi, visualisasi *plot* dalam  $\mathcal{L}$ gtuk 2D dan 3D, hingga perkembangan antar muka grafis. Penggunaan MATLAB dapat dioperasikan pada sistem operasi Windows, Linux, maupun macOS. Selain itu, MATLAB  $\frac{1}{6}$ u $\frac{1}{6}$ a dapat dihubungkan dengan aplikasi ataupun bahasa pemrograman eksternal seperti C,  $\begin{bmatrix} \overline{a} & \overline{c} \\ \overline{c} & \overline{d} \\ \overline{c} & \overline{c} \end{bmatrix}$ , NET dan Microsoft Excel [23].

<span id="page-32-0"></span> $\begin{array}{r}\n\circ \\
\infty$   $\frac{1}{2}$ <br>  $\circ \frac{1}{2}$ <br>  $\circ \frac{1}{2}$ <br> **2.6.1 Ruang Lingkup Matlab**<br>  $\frac{1}{2}$  **Pada MATLAB** sendiri to Pada MATLAB sendiri terdapat ruang lingkup kerja yang digunakan untuk melakukan beberapa pemrograman, pemodelan dan lain nya. Berikut beberapa ruang lingkup kerja

*1. Command window /* editor

 $\frac{1}{2}$ <br>  $\frac{1}{2}$ <br> *Commad window /* editor merupakan jendela yang pertama kali pada MATLAB yang dijalankan dengan akses ke *commad* MATLAB secara langsung dengan mengetikkan barisan-barisan ekspresi MATLAB, seperti mengakses *help window* dan lain seba*gain*ya. *Command window* digunakan untuk menjalankan fungsi, mendeklarasikan variabel, menjalankan proses-proses dan melihat isi variabel

*2. Cuurent Directory*

*Current Directory* merupakan jendela yang menampilkan isi dari direktori kerja ketika menggunakan MATLAB. Directori dapat diganti sesuai dengan tempat direktori sesuai keinginan pengguna. Default alamat direktori akan berada dalam folder *works* tempat program file berada.

*3. Command History*

*Command history* merupakan jendela yang berfungsi sebagai tempat menyimpan perintah apa saja yang sebelumnya telah dilakukan oleh pengguna terhadap MATLAB.

*4. Workspace*

*Workspace* berfungsi untuk menampilkan seluruh variabel- variabel yang sedang aktif pada saat menggunakan MATLAB. Apabila terdapat variabel berupa data matriks berukuran besar, maka pengguna dapat meilihat isi dari seluruh data dengan cara doubel klik pada variabel tersebut. Secara otomatis MATLAB akan menampilkan Window " ar-ray editor" yang berisikan data pada setiap variabel yang dipilih pengguna [24].<br>  $\frac{1}{2}$ <br>  $\frac{1}{2}$ <br>  $\frac{1$ 

Pengutipan hanya untuk kepentingan pendidikan, penelitian, penulisan karya ilmiah, penyusunan laporan, penulisan kritik atau tinjauan suatu masalah

![](_page_33_Picture_0.jpeg)

 $\odot$ 

 $\pm$ 

 $\pmb{\omega}$  $\overline{\mathbf{r}}$  $\circ$ ㅎ ta.

milik

NIN

 $\infty$  $\frac{1}{2}$ ka  $\overline{\mathbf{x}}$ 

- 
- 
- a. Pengutipan hanya untuk kepentingan pendidikan, penelitian, penulisan karya ilmiah, penyusunan laporan, penulisan kritik atau tinjauan suatu masalah
- $\sigma$ Pengutipan tidak merugikan kepentingan yang wajar UIN Suska Riau.
- 2. Dilarang mengumumkan dan memperbanyak sebagian atau seluruh karya tulis ini dalam bentuk apapun tanpa izin UIN Suska Riau

<span id="page-33-0"></span>

![](_page_33_Figure_8.jpeg)

![](_page_33_Figure_9.jpeg)

<span id="page-33-1"></span>State Islamic University of Sultan Syarif Kasim Riau

![](_page_33_Picture_216.jpeg)

Gambar 2. 7 Bagian *window* Matlab

 $\overline{\omega}$  $\subset$ *Simulink* merupakan serangkaian aplikasi dalam Matlab yang digunakan untuk melakukan pemodelan, simulasi dan analisa dinamis pada suatu sistem. Penggunaan *simulink* dapat mempermudah pengguna dalam membuat simulasi yang interaktif. Dalam konten aplikasi Matlab, *simulink* mampu menggambarkan performansi sistem dalam format dua atau tiga dimensi. Desain juga menjadi lebih sederhana bagi pengguna karena tersedia *blok*-*blok* diagram yang dapat dengan muda diatur sesuai dengan model matematis dari sistem atau plant yang ada.

![](_page_33_Picture_13.jpeg)

Gambar 2. 8 *Simulink* Matlab

![](_page_34_Picture_0.jpeg)

2. Dilarang mengumumkan dan memperbanyak sebagian atau seluruh karya tulis ini dalam bentuk apapun tanpa izin UIN Suska Riau

b. Pengutipan tidak merugikan kepentingan yang wajar UIN Suska Riau.

<span id="page-34-0"></span>a. Pengutipan hanya untuk kepentingan pendidikan, penelitian, penulisan karya ilmiah, penyusunan laporan, penulisan kritik atau tinjauan suatu masalah

State Islamic University of Sultan Syarif Kasim Riau

### **BAB III METODOLOGI PENELITIAN**

### <span id="page-34-1"></span>**3.1** *Flowchart* **Penelitian**

Penelitian tugas akhir ini memiliki beberapa langkah-langkah yang akan dilakukan di**a**ntaranya penentuan judul, perumusan masalah, tujuan yang diharapkan dari suatu penelitian, proses pemodelan matematis dari suatu sistem serta proses perancangan. Adapun alur dari penelitian dapat dijelaskan pada *flowchart* berikut:

![](_page_34_Figure_4.jpeg)

![](_page_35_Picture_0.jpeg)

 $\odot$ 

 $\pm$ 

ak  $\circ$ lpta

milik UIN

sn<sub>S</sub>

ka  $\overline{\mathbf{x}}$  $\overline{a}$  $\subset$ 

- **3.2 Tahapan Penelitian**<br> **3.2 Tahapan Penelitian**<br> **3.2 Tahapan Penelitian**<br> **3.2 Tahapan Penelitian**<br> **3.2 Tahapan Penelitian**<br> **3.2 Tahapan Penelitian**<br> **3.2 Tahapan Penelitian**<br> **3.2 Tahapan Penelitian**
- 
- a. Pengutipan hanya untuk kepentingan pendidikan, penelitian, penulisan karya ilmiah, penyusunan laporan, penulisan kritik atau tinjauan suatu masalah
- 
- 2. Dilarang mengumumkan dan memperbanyak sebagian atau seluruh karya tulis ini dalam bentuk apapun tanpa izin UIN Suska Riau
	-
	- . Pengutipan tidak merugikan kepentingan yang wajar UIN Suska Riau
- 
- 

![](_page_35_Figure_11.jpeg)

Gambar 3. 1 Flowchart Penelitian

<span id="page-35-1"></span><span id="page-35-0"></span>Adapun tahapan penelitian tugas akhir dilakukan berdasarkan *flowchart* di atas:

### **1. Identifikasi Masalah**

Langkah awal yang dilakukan dalam penelitian ini adalah mengidentifikasi masalah kecepatan motor DC. Dimana kecepatan motor DC sering mengalami ketidakstabilan yang disebabkan oleh beberapa faktor. Sehingga pengendali-pengendali modern telah banyak di lakukan. Namun dari hasil yang didapatkan masih terdapat *error, overshoot,*  Selain itu, pengendali yang di gunakan masih bergantung terhadap umpan balik sensor. Yang mana sensor sendiri memiliki akurasi yang terbatas. Oleh sebab itu, dalam penelitian tugas akhir ini diajukan metode pendekatan baru yakni *observer* sebagai estimasi kecepatan motor DC dan menggantikan kinerja sensor.

### **2. Studi Literatur**

Riau

Studi literatur merupakan hal yang pertama kali penulis lakukan untuk mempelajari dan memahami penelitian terkait sistem motor DC melalui beberapa referensi seperti buku, *paper*, jurnal, serta sumber lainnya terkait motor DC dan *observer.*

III-2

![](_page_36_Picture_0.jpeg)

**3. Pengumpulan Data**<br> **Pada penelitian ini p**<br> **3. Pada penelitian ini p**<br> **3. experti penentuan panelitian inity of the periodic dividends**<br> **1. PEND DREP:**<br> **PEND PEND PEND PEND**<br> **PEND PEND** PEND IN PEND Pada penelitian ini penulis mengumpulkan data dari jurnal rujukan dan penelitian sebelumnya yang meliputi pemodelan matematis dari *plant* kecepatan motor DC, seperti penentuan parameter dari tegangan armatur, arus armatur, induktansi armatur, resistansi armatur, torsi motor, momen inersia, konstanta back emf serta konstanta torsi. Adapun data-data yang didapatkan digunakan untuk pengujian pada plant motor DC. Parameter sebagai data yang terkumpul dipaparkan pada Tabel 2.2.

**1. Pemodelan motor DC**<br> **A. Pemodelan matematics** and **Permodelan** matematics signal motor signal motor signal signal signal signal signal signal signal signal signal signal signal signal signal signal signal signal Pada penelitian ini dilakukan penurunan model matematis berdasarkan persamaan yang ada pada *plant* kecepatan motor DC. Selanjutnya data parameter yang didapatkan sebelumnya disubsitusikan kedalam model matematis untuk dilakukan pengujian menggunakan *software* Matlab. Dari persamaan (2.1) hingga persamaan (2.11) didapatkan model matematis rangkaian eqivalen motor DC. Dimana pada persamaan (2.3) dilakukan *transformasi laplace* untuk mendapatkan fungsi alih seperti persamaan (2.11). sehingga didapatkan model matematis sistem motor DC berdasarkan nilai parameter tabel 2.2 sebagai berikut:

*K* ( ) *<sup>s</sup> JL* (3.1) *m a* = + + ( ) <sup>2</sup> *V s JR L B B R K K a a I I a t b* + + *s s JL JL a a* 0.008 ( ) ( ) 0.001 0.001 *s* + + ( ) ( ) ( ) ( ) ( ) *V s* 0.001 0.5 0.001 0.01 0.01 0.5 0.008 0.001 2 + + *s s* ( ) ( ) 0.001 0.001 0.001 0.001 ( ) 8000 *s* (3.2) + + ( ) 0.0005 0.00001 0.005 0.000008 *V s* 2 + + *s s* 0.000001 0.000001 ( ) 8000 *s* ( ) 2 *V s s s* 510 5008 + +

Berdasarkan persamaan (2.12) dan (2.13) dapat dilihat bahwasannya model matematis sistem dalam *observer* disajikan dalam bentuk ruang keadaan (*state space).* Oleh sebab sim Riau

a. Pengutipan hanya untuk kepentingan pendidikan, penelitian, penulisan karya ilmiah, penyusunan laporan, penulisan kritik atau tinjauan suatu masalah

![](_page_37_Picture_0.jpeg)

Dilarang mengutip sebagian atau seluruh karya tulis ini tanpa mencantumkan dan menyebutkan sumber:

a. Pengutipan hanya untuk kepentingan pendidikan, penelitian, penulisan karya ilmiah, penyusunan laporan, penulisan kritik atau tinjauan suatu masalah

itu persamaan sistem motor DC (3.1) harus diubah ke dalam persamaan ruang keadaan (*state space)* untuk mendapatkan nilai matrik yang nantinya akan di simulasikan menggunakan *blok simulink*. Berikut ini persamaan *state space* berdasarkan persamaan sistem motor DC (3.1).

Persamaan Fungsi Alih (3.1)

$$
\frac{\omega_m(s)}{V(s)} = \frac{K_f}{s^2 + s\left(\frac{JR_a + L_aB_I}{JL_a}\right) + \left(\frac{B_fR_a + K_fK_b}{JL_a}\right)}
$$

*State space :*

**TIK UN** 

 $\sum_{i=1}^{n}$  $\overline{a}$  $\overline{C}$ 

$$
\omega_m(S)\left(s^2 + s\left(\frac{JR_a + L_aB_I}{JL_a}\right) + \left(\frac{B_I R_a + K_t K_b}{JL_a}\right)\right) = V(s)\frac{K_t}{JL_a}
$$

$$
\ddot{\omega}_m + \left(\frac{JR_a + L_aB_I}{JL_a}\right)\dot{\omega}_m + \left(\frac{B_I R_a + K_t K_b}{JL_a}\right)\omega_m = V(s)\frac{K_t}{JL_a}
$$

 $-1$ 

J.

didefinisikan :

$$
u = V(s)
$$
  
\n
$$
x_1 = \omega_m = y
$$
  
\n
$$
x_2 = \dot{\omega}_m = x_2
$$
  
\n
$$
\dot{x}_1 = \dot{\omega}_m
$$
  
\n
$$
\dot{x}_2 = \ddot{\omega}_m = -\left(\frac{JR_a + L_aB_I}{JL_a}\right)x_2 - \left(\frac{B_I R_a + K_tK_b}{JL_a}\right)x_1 + V(s)\frac{K_t}{JL_a}
$$

Sehingga didapatkan Matrik A,B dan C untuk sistem motor DC sebagai berikut:

Matrix A  
\n
$$
\dot{x} = \begin{bmatrix} \dot{x}_1 \\ \dot{x}_2 \end{bmatrix} \begin{bmatrix} 0 \\ -\left(\frac{B_I R_a + K_i K_b}{J L_a}\right) - \left(\frac{J R_a + L_a B_I}{J L_a}\right) \begin{bmatrix} x_1 \\ x_2 \end{bmatrix} + \begin{bmatrix} 0 \\ \frac{K_i}{J L_a} \end{bmatrix} u
$$

Matrik C Matrik D

iversity of Sultan Syarif Kasim Riau

**State Islamic** 

$$
y = \begin{bmatrix} 1 & 0 \end{bmatrix} \begin{bmatrix} x_1 \\ x_2 \end{bmatrix} + 0 \begin{bmatrix} u_1 \\ u_2 \end{bmatrix}
$$
 (3.3)

2. Dilarang mengumumkan dan memperbanyak sebagian atau seluruh karya tulis ini dalam bentuk apapun tanpa izin UIN Suska Riau b. Pengutipan tidak merugikan kepentingan yang wajar UIN Suska Riau.

III-4

![](_page_38_Picture_0.jpeg)

 $\circ$ ㅎ  $\overline{e}$ 

> $\Omega$  $\frac{1}{2}$ ka ᅎ  $\overline{\omega}$  $\subset$

 $\overline{\mathbf{a}}$ 

Kasim Riau

Dari matrik di atas, dapat dituliskan persamaan *State space* sistem motor DC seperti berikut:<br> $\frac{\omega}{\pi}$ 

$$
\begin{aligned} \n\dot{x}(t) &= Ax(t) + Bu(t) \\ \ny(t) &= C(t) + D(t) \tag{3.4} \n\end{aligned}
$$

Setelah menentukan bentuk *state space* dari sistem motor DC . Langkah selanjutnya adalah penempatan *pole* untuk pengujian kestabilan sistem motor DC. Penempatan *pole* dapat dilakukan berdasarkan persamaan (3.2). **5. 5. 5. Example 1. 5. Example 1. 5. Example 1. Example 1. 5. 5. 5. 5. 5. 6. 1. Example 1. Example 1. FORM**<br> **FORM**<br> **FORM**<br> **FORM**<br> **FORM**<br> **FORM**<br> **FORM**<br> **FORM**<br> **FORM**<br> **FORM**<br> **FO** 

$$
S_{1,2} = \frac{-b \pm \sqrt{b^2 - 4ac}}{2a}
$$
  
\n
$$
S_{1,2} = \frac{-510 \pm \sqrt{510^2 - 4 \cdot 1(5008)}}{2 \cdot 1}
$$
  
\n
$$
S_{1,2} = \frac{-510 \pm \sqrt{260.100 - 20.032}}{2}
$$
  
\n
$$
S_{1,2} = \frac{-510 \pm \sqrt{240.068}}{2}
$$
  
\n
$$
S_{1,2} = \frac{-510 \pm 489,96}{2}
$$
  
\n
$$
S_1 = -10,02
$$
  
\n
$$
S_2 = -499,98
$$
  
\n(3.5)

Berdasarkan persamaan (3.5), didapatkan *pole* yang bernilai negatif. Dalam sistem kendali jika semua *pole* berada di sebelah kiri sumbu imajiner dalam bidang komplek, dapat dipastikan sistem tersebut stabil.

Pada tahapan ini model matematis dalam bentuk matrik pada persamaan *state space* (3.3) dimasukkan kedalam bentuk algoritma pemrograman dan *simulink* Matlab. Pengujian model matematis dilakukan untuk memastikan hasil keluaran (*output*) yang dihasilkan dari hasil pengujian sama dengan sumber atau referensi [12] yang digunakan serta memastikan formula dari sistem motor DC yang digunakan sesuai dengan *observer* yang akan dirancang. Berdasarkan persamaan (3.4), dibentuk *blok simulink* sistem motor DC secara *open loop*. Adapun *blok simulink* yang digunakan adalah sebagai berikut:

a. Pengutipan hanya untuk kepentingan pendidikan, penelitian, penulisan karya ilmiah, penyusunan laporan, penulisan kritik atau tinjauan suatu masalah

![](_page_39_Picture_0.jpeg)

Tabel 3. 1 *Blok*-*blok simulink*

- Dilarang mengutip sebagian atau seluruh karya tulis ini tanpa mencantumkan dan menyebutkan sumber:
- <span id="page-39-1"></span>
- a. Pengutipan hanya untuk kepentingan pendidikan, penelitian, penulisan karya ilmiah, penyusunan laporan, penulisan kritik atau tinjauan suatu masalah.
- b. Pengutipan tidak merugikan kepentingan yang wajar UIN Suska Riau.
- 2. Dilarang mengumumkan dan memperbanyak sebagian atau seluruh karya tulis ini dalam bentuk apapun tanpa izin UIN Suska Riau.
- 

![](_page_39_Picture_171.jpeg)

Berdasarkan persamaan *state space* (3.3) di atas, maka dapat di bentuk *simulink* sistem motor DC secara *open loop* menggunakan *blok-blok simulink* pada tabel 3.1 di atas.

![](_page_39_Figure_10.jpeg)

<span id="page-39-0"></span>Gambar 3. 2 *Blok simulink open loop* motor DC

![](_page_40_Picture_0.jpeg)

<span id="page-40-0"></span>Setelah mendesain *blok simulink* sistem motor DC secara *open loop*, selanjutnya dapat dituliskan algoritma pemrograman motor DC secara *open loop* sebagai berikut: Tabel 3. 2 Algoritma pemrograman motor DC secara *open loop* Algoritma pemrograman 1. Sistem motor DC secara *open loop* Inisialisasi: 1) Mendefinisikan waktu: waktu mulai, waktu *sampling* dan waktu akhir 2) Mendefinisikan parameter sistem motor DC sesuai tabel 2.2 3) Mendefinisikan matrik sistem sesuai persamaan (3.3) di atas 4) Mendefinisikan kondisi awal yang dimulai dari [0 0] Example 1<br> **Example 1**<br> **Example 1**<br> **Example 1**<br> **Example 1**<br> **Example 1**<br> **Example 1**<br> **Example 1**<br> **Example 1**<br> **Example 1**<br> **Example 1**<br> **Example 1**<br> **Example 1**<br> **Example 1**<br> **Example 1**<br> **Example 1**<br> **Example 1**<br> **E** 

5) Memanggil program *simulink* Matlab dengan nama "sistem\_DC".

6) Menyimpan data sistem motor DC secara *open loop* dengan nama data\_motor.

7) *Plot* hasil keluaran sistem motor DC secara *open loop*

*End*

Berdasarkan *blok simulink* sistem motor DC secara *open loop* gambar 3.2 dan tabel 3.2, didapatkan respon keluaran seperti pada gambar 4.2 di bawah. Respon keluaran menunjukkan hasil yang sama dengan referensi yang digunakan. Meskipun dalam pengujian model matematis ini menggunakan persamaan *state space* serta menggunakan *blok-blok simulink* yang berbeda dengan referensi. Namun hasil yang didapatkan sama dengan referensi yang digunakan dan menghasilkan keluaran yang stabil.

Pada skenario penelitian ini model sistem harus disimulasikan dengan beberapa skenario, dimana masing-masing skenario menghasilkan minimal satu grafik. Pengujian ini menggunakan *observer* Kalman-Bucy sebagai pengganti sensor dengan mensubsitusikan data-data parameter ke dalam model matematis dan disimulasikan mengunakan *simulink* Matlab. Pada simulasi akan dilakukan beberapa pengujian untuk melihat hasil keluaran. Adapun beberapa pengujian yang akan dilakukan diantaranya:

1. Pengujian secara *open loop*

Riau

2. Pengujian kekokohan dengan diberikan gangguan sebesar 10%, 15%, 20%, 25%, 30%, 35%, 40%, 45% dan 50%.

3. Pengujian sensitivitas yang meliputi perubahan nilai *input* dan kondisi awal.

![](_page_41_Picture_0.jpeg)

**12. Desain Observer**<br> **Datam mendesain**<br> **Datam mendesain**<br> **12. Datam mendesain**<br> **12. Pada persan<br>
<b>12. Pada persan**<br> **12. Pada persanaan** (3.3)<br> **12. Pada persanaan** (3.3)<br> **12. Pada persanaan** (3.3)<br> **12** Dalam mendesain *observer* Kalman-Bucy, langkah awal yang dapat dilakukan adalah mendefinisikan model *state space* dari sistem motor DC seperti persamaan (3.4) di atas. Pada persamaan (3.4) terdapat matrik A, B pada *state* dan matrik C dan D pada pengukuran. Dimana matriks A, B, C, D dari sistem motor DC dapat dilihat pada persamaan (3.3) di atas.

Langkah selanjutnya yang dapat dilakukan adalah mendefinisikan model *state space* kontinyu seperti persamaan (2.14) dan (2.15). Dimana pada persamaan (2.14) dan (2.15) terdapat *noise*  $w(t)$  pada *state* dan *noise*  $v(t)$  pada pengukuran.*noise*  $w(t)$  $\omega$ pada *state* dan *noise v t*( ) pada pengukuran dirancang sebagai sinyal *gaussian white noise.* Dimana *Q* adalah varian untuk *noise <sup>w</sup> <sup>t</sup>*( ) dan *R* adalah varian untuk *noise*  $v(t)$ .

$$
N(0,Q)
$$
\n
$$
N(0,R)
$$
\n(3.6)

Dalam perancangan Kalman-Bucy, dapat digunakan algoritma seperti persamaan (2.16). Berikut *blok* diagram Kalman-Bucy.

![](_page_41_Figure_6.jpeg)

<span id="page-41-0"></span>Gambar 3. 3 *Blok* diagram *observer* Kalman-Bucy

a. Pengutipan hanya untuk kepentingan pendidikan, penelitian, penulisan karya ilmiah, penyusunan laporan, penulisan kritik atau tinjauan suatu masalah

State Islamic University of Sultan Syarif Kasim Riau

Dilarang mengutip sebagian atau seluruh karya tulis ini tanpa mencantumkan dan menyebutkan sumber:

![](_page_42_Picture_0.jpeg)

Dilarang mengutip sebagian atau seluruh karya tulis ini tanpa mencantumkan dan menyebutkan sumber

a. Pengutipan hanya untuk kepentingan pendidikan, penelitian, penulisan karya ilmiah, penyusunan laporan, penulisan kritik atau tinjauan suatu masalah

State Islamic L

if Kasim Riau

Berdasarkan *blok* diagram *observer* Kalman-Bucy gambar 3.3, untuk merancang *observer* Kalman-Bucy dibutuhkan sebuah sistem. Dimana sistem tersebut sebelumnya sudah dilakukan perancangan berdasarkan persamaan ruang keadaan atau *state space.* Adapun perancangan sistem motor DC dalam bentuk persamaan ruang keadaan atau *state space* dapat dilihat pada persamaan (3.3) dan (3.4). Pada persamaan (2.16) algoritma Kalman-Bucy dan *blok* diagram diatas, terdapat *<sup>K</sup><sup>f</sup>* yang merupakan *gain Kalman atau juga sering dikenal sebagai matrik* gain Kalman. Dimana *gain*  Kalman atau *<sup>K</sup><sup>f</sup>* ini merupakan matrik dari Kalman-Bucy yang digunakan untuk memperbarui estimasi keadaan sistem berdasarkan pengukuran baru.

Adapun *gain Kalman* dapat diselesaikan dengan persamaan (2.17) dan (2.18) di atas. Adapun Langkah-langkah yang dapat dilakukan untuk mendapatkan *gain <sup>K</sup><sup>f</sup>* adalah dengan mendefiniskan algoritma berikut kedalam matlab.

Definisikan matrik *observer* dengan nama sebagai berikut:

$$
A_{-}obs = \left[ -\left(\frac{B_{I}R_{a} + K_{t}K_{b}}{JL_{a}}\right) - \left(\frac{JR_{a} + L_{a}B_{I}}{JL_{a}}\right) \right]
$$
  
\n
$$
B_{-}obs = \left[ \frac{K_{t}}{JL_{a}} \right]
$$
  
\n
$$
C_{-}obs = \begin{bmatrix} 0 \\ K_{t} \\ IL_{a} \end{bmatrix}
$$
  
\n
$$
D_{-}obs = \begin{bmatrix} 0 \\ 1 \\ 0 \end{bmatrix}
$$
  
\n(3.7)

Dengan demikian dapat dutulis sebagai berikut:

$$
\dot{\hat{x}} = Ax(t) + Bu(t) + Gw
$$
  
\n
$$
y = Cx(t) + Du(t) + Hw + v
$$
\n(3.8)

ersity of S  $\mathbf{D}_{\mathbf{m}}^{\mathbf{m}}$ ana  $\begin{bmatrix} Bu(t) + Gw \end{bmatrix}$  diasumsikan sebagai  $Bf$ , sedangkan  $\begin{bmatrix} Du(t) + Hw \end{bmatrix}$ diasumsikan sebagai *Df* . Adapun matrik *Bf* dan *Df* dapat dituliskan sebagai berikut:

III-9

![](_page_43_Picture_0.jpeg)

p

 $Df = [D \tbot obs \t 0 [0 \t 0]$ 1 0  $Bf = \begin{bmatrix} B & I \end{bmatrix}$  0 1  $=\begin{bmatrix} B & I \end{bmatrix} \begin{bmatrix} 1 & 0 \\ 0 & 1 \end{bmatrix}$  $\begin{bmatrix} 0 & 1 \end{bmatrix}$  $\overline{\phantom{a}}$ (3.9)

Dengan:  $\overline{a}$ 

Hak Cipta Dilindungi Undang-Undang

 $\odot$ 

 $\pm$ 

ak  $\circ$ 

 $5n$ 

 $R = \left( \sigma - v^2 \right)$ 2 2  $v^2$  0  $0 \quad \sigma_ Q = \begin{bmatrix} \sigma - v & 0 \\ 0 & \sigma w \end{bmatrix}$  $\sigma$ σ  $\mathbb{E}\Big[\big(\sigma\,\rule{1pt}{1.5pt}\,\,v^2\,\big)\Big]$  $=\begin{bmatrix} \begin{pmatrix} \sigma_- v^2 & 0 \\ 0 & \sigma_- w^2 \end{pmatrix} \end{bmatrix}$ (3.10)

Berdasarkan persamaan (3.8), maka dapat didefinisikan sistem baru sebagai berikut:

$$
sys = ss[A\_obs, Bf, C\_obs, Df]
$$
 (3.11)

Adapaun *gain* Kalman-Bucy dapat dicari dengan Matlab dengan menggunakan persamaan:  $\subset$ 

$$
[kalmf, Kf, p] = kalman(sys, Q, R)
$$
\n(3.12)

. . .

Setelah didapatkan *gain <sup>K</sup><sup>f</sup> ,*selanjutnya dapat dilakukan perancangan desain *observer*  Kalman-Bucy berdasarkan persamaan (2.16) menggunakan *blok-blok* seperti pada tabel 3.1 diatas.

![](_page_43_Figure_9.jpeg)

Gambar 3. 4 *simulink* Matlab *observer* Kalman-Bucy

a. Pengutipan hanya untuk kepentingan pendidikan, penelitian, penulisan karya ilmiah, penyusunan laporan, penulisan kritik atau tinjauan suatu masalah.

Dilarang mengutip sebagian atau seluruh karya tulis ini tanpa mencantumkan dan menyebutkan sumber

<span id="page-43-0"></span>if Kasim Riau

![](_page_44_Picture_0.jpeg)

**8.** Simulasikan *observer* dan pengujian <br>  $\frac{1}{2}$  Pada tahapan ini akan dilakukan s<br>
sebelumnya. Simulasi *observer* ini d<br>
datam mengestimasi sistem yang t<br>
datam mengestimasi sistem yang t<br>
datam mengestimasi sistem Pada tahapan ini akan dilakukan simulasi terhadap *observer* yang dirancang sebelumnya. Simulasi *observer* ini dilakukan untuk menguji kekokohan *observer*  dalam mengestimasi sistem yang terdapat gangguan*,*serta menguji sensitivitas *observer* terhadap perubahan yang terjadi.

### **gangguan.**

**Brada** tahapan ini akan dilakukan simulasi terhadap observer yang dirancang<br>
are seekunnya. Simulasi observer ini dilakukan untuk menguji kekokohan observer<br>
are digam mengestimasi sistem yang terdapat gangguan,serta men Pengujian awal yang dilakukan adalah pengujian kekokohan Kalman-Bucy terhadap motor DC yang terdapat gangguan. Sebelum melakukan pengujian kekokohan *observer* Kalman-Bucy terhadap gangguan yang terdapat pada motor DC, dapat dituliskan algoritma pemrograman *noise* yang nantinya akan di tambahkan ke dalam pemrograman pengujian kekokohan. Dimana program *noise* digunakan sebagai skenario gangguan yang terjadi secara *real life*. Berikut algoritma pemrograman *noise.*

<span id="page-44-0"></span>Tabel 3. 3 Algoritma pemrograman *noise*

Algoritma pemrograman 2. Pemrograman *noise*

Inisialisasi:

*End*

 $\mathbf{a}$ Lta

sim Riau

- 1) Memanggil data\_motor yang sebelumnya telah di simpan pada algoritma pemrograman 1
- 2) Definisikan *noise* v (*noise* untuk pengukuran)
- 3) Definisikan *noise* w (*noise* untuk *state*)
- 4) Definisikan gangguan acak yang terjadi pada proses pengukuran.
- 5) Normalisasi gangguan acak tersebut sehingga terdistribusi dengan rata-rata nol dan varian 1.
- 6) jumlahkan hasil normalisasi dengan masing-masing *noise*
- 7) Simpan data *noise* dengan nama save data\_*noise*

Setelah melakukan pemrograman *noise*, langkah selanjutnya yang dapat dilakukan adalah membuat algoritma pemrograman untuk pengujian kekokohan Kalman-Bucy terhadap gangguan. Nantinya algoritma pemrograman *noise* di atas akan di masukkan

a. Pengutipan hanya untuk kepentingan pendidikan, penelitian, penulisan karya ilmiah, penyusunan laporan, penulisan kritik atau tinjauan suatu masalah

![](_page_45_Picture_0.jpeg)

ke dalam algoritma pemrograman kekokohan Kalman-Bucy sesuai nama *noise* yang di simpan. Berikut merupakan algoritma pemrograman kekokohan Kalman-Bucy terhadap gangguan.

<span id="page-45-0"></span>Tabel 3. 4 Algoritma kekokohan

Algoritma pemrograman 3. Kekokohan Kalman-Bucy terhadap gangguan

Inisialisasi:

 $\circ$  $\overline{\sigma}$ 

Hak Cipta Dilindungi Undang-Undang

1) Memanggil data sistem motor DC dengan nama "data\_motor"

2) Memanggil data sistem *noise* v dan w dengan nama "data\_*noise*"

3) Mendefinisikan matriks *observer*

4) Mendefinisikan *gain* Kalman

5) Mendefinisikan kondisi awal *observer* yang dimulai dari 0

6) Mendefinisikan waktu simulasi selama 10 detik

7) Memanggil program *simulink* Matlab dengan nama "*observer*\_original\_tes".

8) Plot untuk melihat respon keluaran *observer* Kalman-Bucy

*End*

Syarif Kasim Riau

Respon keluaran pengujian kekokohan *observer* Kalman-Bucy dapat dilihat pada gambar 4.6 dan sinyal *noise* yang diberikan dapat dilihat pada gambar 4.5 di bawah. Dimana pada pengujian kekokohan yang pertama, *noise* yang diberikan bervariasi mulai dari 10%, 15%, 20%, 25%, 30%, 35%, 40%, 45% dan 50%. **b**  $\frac{1}{2}$   $\frac{1}{2}$   $\frac{1}{2$ 

Pengujian selanjutnya adalah pengujian sensitivitas terhadap perubahan *input*, dimana pengujian ini menggunakan desain *observer* gambar 3.4 di atas dan menggunakan algoritma pemrograman 4. Pada *simulink* Matlab gambar 3.4, *blok step* diberikan *input* yang bervariasi. Mulai dari 50 V, 100V, 200 V, 300 V dan 450 V. Berikut tampilan *blok step* dengan nilai *input* 50 V yang akan berubah pada detik ke 3 menuju keadaan stabil pada *input* 240 V.

![](_page_46_Picture_0.jpeg)

 $\odot$ 

 $\pm$ 

ak  $\circ$ 

lpta

milik UIN

sn<sub>S</sub>

ka  $\overline{\mathbf{x}}$ 

Dilarang mengutip sebagian atau seluruh karya tulis ini tanpa mencantumkan dan menyebutkan sumber

- 
- $\mathbf{\underline{\omega}}$ . Pengutipan hanya untuk kepentingan pendidikan, penelitian, penulisan karya ilmiah, penyusunan laporan, penulisan kritik atau tinjauan suatu masalah
- Pengutipan tidak merugikan kepentingan yang wajar UIN Suska Riau
- 

<span id="page-46-0"></span>

2. Dilarang mengumumkan dan memperbanyak sebagian atau seluruh karya tulis ini dalam bentuk apapun tanpa izin UIN Suska Riau

III-13

![](_page_46_Picture_207.jpeg)

Gambar 3. 5 Tampilan *blok step* perubahan *input*

Langkah berikutnya yang dapat dilakukan adalah membuat algoritma pemrograman untuk pengujian sensitivitas *observer* Kalman-Bucy terhadap perubahan *input*. Berikut merupakan algoritma pengujian sensitivitas terhadap perubahan *input*.

<span id="page-46-1"></span>Tabel 3. 5 Algoritma perubahan *input*

Algoritma pemrograman 4. Pengujian sensitivitas terhadap perubahan *input*

Inisialisasi:

*End*

**Bu** 

- 1) Memanggil data sistem motor DC dengan nama "data\_motor"
- 2) Memanggil data sistem *noise* v dan w dengan nama "data\_*noise*"
- 3) Mendefinisikan matriks *observer*
- 4) Mendefinisikan *gain* Kalman
- 5) Mendefinisikan kondisi awal *observer* yang dimulai dari 0
- 6) Mendefinisikan waktu simulasi selama 10 detik
- 7) Memanggil program *simulink* Matlab dengan nama "*observer*\_original".
- 8) Plot untuk melihat grafik respon *observer* terhadap motor DC

Respon keluaran pengujian sensitivitas *observer* Kalman-Bucy terhadap perubahan *input* dapat dilihat pada gambar 4.8 dibawah. Pengujian terhadap perubahan *input* akan dilakukan dengan memvariasikan *input* mulai dari 50V, 100V, 200V, 300V dan 450V.Kasim Riau

![](_page_47_Picture_0.jpeg)

Dilarang mengutip sebagian atau seluruh karya tulis ini tanpa mencantumkan dan menyebutkan sumber:

**Pengujian sensitivitas terhadap perubahan kondisi awal yang berbeda-beda**<br> **Pengujian sensitivitas selanjutnya adalah simulasi terhadap perubahan kondisi a<br>
Dimana dengan diberikan kondisi awal yang berbeda antara sistem** Pengujian sensitivitas selanjutnya adalah simulasi terhadap perubahan kondisi awal. Dimana dengan diberikan kondisi awal yang berbeda antara sistem dan *observer*, diharapkan *observer* masih mampu mengestimasi kecepatan motor DC. Adapun algoritma yang digunakan dalam pengujian kondisi awal sebagai berikut:

<span id="page-47-1"></span>Tabel 3. 6 Algoritma perubahan kondisi awal

Algoritma pemrograman 5. sensitivitas terhadap Perubahan kondisi awal

Inisialisasi:

- 1) memanggil data sistem motor DC dengan nama "data\_motor"
- 2) memanggil data sistem *noise* v dan w dengan nama "data\_*noise*"
- 3) Mendefinisikan matriks *observer*
- 4) Mendefinisikan *gain* Kalman
- 5) Mendefinisikan kondisi awal *observer* yang dimulai dari 0
- 6) Mendefinisikan waktu simulasi selama 10 detik
- 7) Memanggil program *simulink* Matlab dengan nama "*observer*\_original".

*End*

Berikut ini merupakan tampilan *blok step* pada *simulink* untuk pengujian sensitivitas perubahan kondisi awal. Dimana pada sistem diberikan kondisi awal 150 rad/sec dan pada *observer* diberikan kondisi awal 0 rad/sec.

lamic University of Sultan Syarif Kasim Riau

![](_page_47_Picture_165.jpeg)

<span id="page-47-0"></span>Gambar 3. 6 Kondisi awal *observer* 0 rad/sec

![](_page_48_Picture_0.jpeg)

 $\odot$ 

 $\pm$ 

 $\mathbf{\Omega}$ 

 $\overline{\mathbf{r}}$  $\Omega$ 

lpta

milik

 $\frac{1}{2}$ 

 $\Omega$ 

 $\frac{1}{2}$ 

<span id="page-48-0"></span>ka  $\overline{\mathbf{x}}$  $\overline{\omega}$  $\subset$ 

 $\mathbf{\underline{\omega}}$ Pengutipan hanya untuk kepentingan pendidikan, penelitian, penulisan karya ilmiah, penyusunan laporan, penulisan kritik atau tinjauan suatu masalah

2. Dilarang mengumumkan dan memperbanyak sebagian atau seluruh karya tulis ini dalam bentuk apapun tanpa izin UIN Suska Riau Pengutipan tidak merugikan kepentingan yang wajar UIN Suska Riau.

![](_page_48_Figure_6.jpeg)

Gambar 3. 7 kondisi awal sistem 150 rad/sec

Setelah melakukan perubahan kondisi awal pada *blok integrator, run* algoritma pemrograman 5 pada Matlab untuk melihat respon keluaran *observer* Kalman-Bucy dengan kondisi awal yang berbeda-beda. Respon hasil keluaran dapat dilihat pada gambar 4.9 dibawah.

**14. Property** the property of the property of the property of the property of the property of the property of the property of the property of the property of the property of the property of the property of the property Setelah dilakukan pengujian kekokohan dan sensitivitas terhadapt perubahan *input* dan perubahan kondisi awal. Langkah selanjutnya adalah melakukan analisa hasil dari pengujian yang telah dilakukan. Proses analisa hasil dilakukan untuk memastikan hasil simulasi sesuai dengan tujuan yang diharapkan, yakni *observer* mampu mengestimasi sistem yang terdapat gangguan dan mengestimasi sistem dengan baik meskipun dengan berbagai macam perubahan.

### **10. Kesimpulan**

arif Kasim Riau

Setelah semua tahap telah dilakukan dan hasil evaluasi menunjukan bahwa penelitian dengan menggunakan *observer* sebagai *state* estimator telah tercapai maka dapat ditarik kesimpulan untuk menegaskan gagasan dan dapat dijadikan referensi penelitian selanjutnya.

![](_page_49_Picture_0.jpeg)

<span id="page-49-0"></span>a. Pengutipan hanya untuk kepentingan pendidikan, penelitian, penulisan

### **BAB V PENUTUP**

### <span id="page-49-1"></span>**5.1 Kesimpulan**

 $\odot$ 

Berdasarkan simulasi yang dilakukan, dapat disimpulkan bahwasannya performansi *observer* Kalman-Bucy sensitif serta kokoh terhadap gangguan. Hal ini dibuktikan dengan respon keluaran estimasi motor DC ketika diberikan gangguan mulai dari 10% hingga 100%. Hasil pengujian yang dilakukan, menghasilkan estimasi motor DC tanpa *noise*. Dimana *noise*-*noise* tersebut sudah difilter oleh *observer* Kalman-Bucy. Selain indikator kekokohan, performansi *observer* Kalman-Bucy juga diujikan melalui sensitivitas.

Pada pengujian sensitivitas, dilakukan dua pengujian lagi yakni pengujian perubahan *input* dan perubahan kondisi awal. Berdasarkan pengujian perubahan *input* yang dilakukan, diberikan *input* yang bervariasi, sehingga menghasilkan estimasi yang mampu mengikuti at<br>Skondisi sebenarnya dari sistem. Pengujian sensitivitas juga dilakukan terhadap perubahan kondisi awal, dimana pada pengujian yang dilakukan didapatkan respon waktu 0,7 detik untuk mencapai titik yang konvergen. Dari dua indikator pengujian yang telah dilakukan, dapat disimpulkan bahwasannya *observer* Kalman-Bucy kokoh terhadap gangguan dan

### <span id="page-49-2"></span> $\Omega$ **5.2 Saran**

Syarif Kasim Riau

sensitif terhadap perubahan. Pada penelitian ini telah dirancang observer Kalman-bucy sebagai *filter* gangguangangguan yang ada pada plant dan bahkan yang bercampur dengan senor yang menyebabkan hasil pembacaan sensor menjadi tidak akurat. Dimana pengujian ini dilakukan pada sistem secara *open loop*, Sehingga untuk penelitian selanjutnya penulis menyarankan mengaplikasikan *observer* ini dengan menggunakan pengendali, baik pengendali sederhana seperti PID PI atau fuzzy. Dimana hasil pengendali yang dirancang dapat dibandingkan kinerjanya ketika menggunakan *observer* dan tanpa *observer.* Hal ini tentunya menjadi penemuan baru yang dapat dianalisa kekurangan dan kelebihan masing-masing, baik tanpa *observer* atau pun dengan menggunakan *observer.*

karya ilmiah, penyusunan laporan, penulisan kritik atau tinjauan suatu masalah

![](_page_50_Picture_0.jpeg)

 $\odot$ 

 $\pm$ 

 $\omega$ 

### **DAFTAR PUSTAKA**

<span id="page-50-0"></span> $\frac{1}{10}$   $\frac{1}{10}$  Pede." [Online]. Available: https://www.kemenperin.go.id/artikel/24036/Kontribusi-Dominan-dan-Melonjak,-Industri-Manufaktur-Masih-Pede-

**P.** I. M. and nyoman Bagia, *Motor-motor listrik*, 1st ed., no. March. Kupang: CV.Rasi Terbit, 2018.

[3] A. B. Prabowo, "Pemodelan Sistem Kontrol Motor DC dengan Temperatur Udara sebagai Pemicu," *Inkom J.*, vol. 2, no. 1, pp. 1–5, 2010.

[4] M. Diah Ika Putri, A. Ma'arif, and R. Dwi Puriyanto, "Pengendali Kecepatan Sudut Motor DC Menggunakan Kontrol PID dan Tuning Ziegler Nichols," *Techno (Jurnal Fak. Tek. Univ. Muhammadiyah Purwokerto)*, vol. 23, no. 1, 2022.

 $\begin{array}{ll}\n\overline{5} & \overline{F} \Delta k. \text{ Tek. Univ. Muhammadiyah Purwokerto), vol. 23, no. 1, 2022.} \\
\overline{5} & \overline{5} & \text{B. and U. Dhiya, "Sistem Kendall Kecepatan Putaran Motor DC pada Conveyor}\n\end{array}$ dengan Metode Kontrol PID," *J. Tek. Elektro*, vol. 11, pp. 332–342, 2022.

Chopper Satu Kuadran Berbasis Kontroller PI," *J. Tek. Elektro dan Vokasional*, vol. 06, no. 01, pp. 296–305.

dengan Metode Kontrol PID," *J. Tek. Elektro*, vol. 11, pp. 332–342, 2022.<br>
M. I. Esario and M. Yuhendri, "Kendali Kecepatan Motor DC Menggunakan DC<br>
Chopper Satu Kuadran Berbasis Kontroller PI," *J. Tek. Elektro dan Voka* R. Muhardian and K. Krismadinata, "Kendali Kecepatan Motor DC Dengan Kontroller PID dan Antarmuka Visual Basic," *JTEV (Jurnal Tek. Elektro dan Vokasional)*, vol. 6, no. 1, p. 328, 2020.

Darmawan Eddy, "Perancangan Sistem Kendali Hybrid Pid Dan Fuzzy," 2020.

M. Zoni and A. Arzul, "Perancangan Full Order Observer Pada Sistem Sliding Mode Control Untuk Mengatasi Anti-Windup Berbasis LMI," *Semin. Nas. Tek. Eletro*, pp.  $1-12, 2017.$ 

[10] I. S. H. Sujoto and H. Sutiksno, "Studi Analisa Kalman Filter Sebagai State Estimator Untuk Meningkatkan Akurasi Pengukuran Kecepatan Motor DC," *J. Inf. Syst. Hosp. Technol.*, vol. 3, no. 01, pp. 9–18, 2021, doi: 10.37823/insight.v3i01.96.

[11] B. Wuri Harini and P. Dua Observer Kecepatan, "Perbandingan Dua Observer Kecepatan Motor Arus Searah pada Sistem Kendali tanpa Sensor Kecepatan," *J. Nas. Tek. Elektro dan Teknol. Inf. |*, vol. 11, no. 4, pp. 267–273, 2022.

[12] D. Applebaum and S. Blackwood, "The Kalman-Bucy filter for integrable Lévy processes with infinite second moment," *J. Appl. Probab.*, vol. 52, no. 3, pp. 636– 648, 2015, doi: 10.1239/jap/1445543837.

2. Dilarang mengumumkan dan memperbanyak sebagian atau seluruh karya tulis ini dalam bentuk apapun tanpa izin UIN Suska Riau  $\sigma$ Pengutipan tidak merugikan kepentingan yang wajar UIN Suska Riau

a. Pengutipan hanya untuk kepentingan pendidikan, penelitian, penulisan karya ilmiah, penyusunan laporan, penulisan kritik atau tinjauan suatu masalah

sumber

Riau

![](_page_51_Picture_0.jpeg)

[13] M. Rais, "Studi Performansi Pengendali Sliding Modedan PID Pada Pengendalian<br>  $\frac{1}{12}$  R. Recepatan Motor DC," Universitas Islam Negri Sultan Syarif Kasim, 2014.<br>
and  $\frac{1}{12}$  B. Santoso, "Simulasi sistem kontrol Kecepatan Motor DC," Universitas Islam Negri Sultan Syarif Kasim, 2014. B. Santoso, "Simulasi sistem kontrol posisi motor DC dengan umpan balik kecepatan kontroler-observer untuk meningkatkan trackabiliy terhadap position," *Semin. Naional Tah. Tek. Mesin XV*, pp. 5–6, 2016.  $\vec{A}$  anisa Nur, "Penerapan Kalman-Bucy filter pada solusi persamaan diferensial stokastik rangkaian listrik," Universitas Brawijaya, 210AD. [16] R. Krishnan, *Electric motor Drives modeling, analysis and control*. America, 2001. [17] V. M. Panchade, L. M. Waghmare, B. M. Patre, and P. P. Bhogle, "Sliding mode control of DC drives," Proc. 2007 IEEE Int. Conf. Mechatronics Autom. ICMA 2007, no. April, pp. 1576–1580, 2007, doi: 10.1109/ICMA.2007.4303784. [18] G. Ellis, "Introduction to Observers in Control Systems," *Control Syst. Des. Guid.*, pp. 185–212, 2012, doi: 10.1016/b978-0-12-385920-4.00010-2. E. Pr. 185–212, 2012, aoi: 10.1016/6978-0-12-383920-4.00010-2.<br>  $\frac{d\vec{B}}{dt}$  [19] G. Wang and Z. Wu, "Kalman-Bucy filtering equations of forward and backward<br>
stochastic systems and applications to recursive optimal con stochastic systems and applications to recursive optimal control problems," *J. Math.*  stochastic systems and applications to recursive optimal control problems," J. Math.<br>
Anal. Appl., vol. 342, no. 2, pp. 1280–1296, 2008, doi: 10.1016/j.jmaa.2007.12.072.<br>
S. G and A. P. N, "An extended Kalman-Bucy filter f *Anal. Appl.*, vol. 342, no. 2, pp. 1280–1296, 2008, doi: 10.1016/j.jmaa.2007.12.072. 2-RC network modelled Li-ion battery," *e-Prime - Adv. Electr. Eng. Electron. Energy*, dan vol. 6, no. June, p. 100362, 2023, doi: 10.1016/j.prime.2023.100362. [21] F<sub>op</sub> I. Chou, "Optimal design of Luenberger reduced-order observer with low<br>sensitivity for linear multivariable systems," Meas. Control (United Kingdom), no.<br>415, 2024, doi: 10.1177/00202940231222182.<br>[22] EHildebr sensitivity for linear multivariable systems," *Meas. Control (United Kingdom)*, no. 415, 2024, doi: 10.1177/00202940231222182. [22] E. Hildebrandt, J. Kersten, A. Rauh, and H. Aschemann, "Robust interval observer mber: design for fractional-order models with applications to state estimation of batteries," *IFAC-PapersOnLine*, vol. 53, no. 2, pp. 3683–3688, 2020, doi: 10.1016/j.ifacol.2020.12.2052. [23] A. Tjolleng, *Pengantar pemrograman MATLAB: Panduan praktis belajar MATLAB*. Jakarta: PT.Gramedia,Jakarta, 2017. [24] B. Cahyono, "Penggunaan software matrix laporatory (Matlab) dalam pembelajaran aljabar linear," *J. Phenom.*, vol. 1, pp. 45–62, 2013.Syarif Kasim Riau

a. Pengutipan hanya untuk kepentingan pendidikan, penelitian, penulisan karya ilmiah, penyusunan laporan, penulisan kritik atau tinjauan suatu masalah

Pengutipan tidak merugikan kepentingan yang wajar UIN Suska Riau

![](_page_52_Picture_0.jpeg)

 $\odot$ 

Hak cipta milik UIN Suska

Riau

State Islamic University of Sultan Syarif Kasim Riau

- <span id="page-52-0"></span>. Dilarang mengutip sebagian atau seluruh karya tulis ini tanpa mencantumkan dan menyebutkan sumber:
- a. Pengutipan hanya untuk kepentingan pendidikan, penelitian, penulisan karya ilmiah, penyusunan laporan, penulisan kritik atau tinjauan suatu masalah.
- 2. Dilarang mengumumkan dan memperbanyak sebagian atau seluruh karya tulis ini dalam bentuk apapun tanpa izin UIN Suska Riau. b. Pengutipan tidak merugikan kepentingan yang wajar UIN Suska Riau.

![](_page_52_Figure_5.jpeg)

### **LAMPIRAN A PENGUJIAN KEKOKOHAN**

Sinya *noise* 15% dari *state* 

![](_page_53_Picture_0.jpeg)

Dilarang mengutip sebagian atau seluruh karya tulis ini tanpa mencantumkan dan menyebutkan sumber:

a. Pengutipan hanya untuk kepentingan pendidikan, penelitian, penulisan karya ilmiah, penyusunan laporan, penulisan kritik atau tinjauan suatu masalah.

2. Dilarang mengumumkan dan memperbanyak sebagian atau seluruh karya tulis ini dalam bentuk apapun tanpa izin UIN Suska Riau. b. Pengutipan tidak merugikan kepentingan yang wajar UIN Suska Riau.

![](_page_53_Figure_5.jpeg)

![](_page_54_Picture_0.jpeg)

Dilarang mengutip sebagian atau seluruh karya tulis ini tanpa mencantumkan dan menyebutkan sumber:

![](_page_54_Figure_1.jpeg)

Estimasi *observer* Kalman-Bucy dengan gangguan 20%

2. Dilarang mengumumkan dan memperbanyak sebagian atau seluruh karya tulis ini dalam bentuk apapun tanpa izin UIN Suska Riau. b. Pengutipan tidak merugikan kepentingan yang wajar UIN Suska Riau.

a. Pengutipan hanya untuk kepentingan pendidikan, penelitian, penulisan karya ilmiah, penyusunan laporan, penulisan kritik atau tinjauan suatu masalah.

![](_page_55_Picture_0.jpeg)

 $\odot$ 

Hak cipta milik UIN Suska

Riau

State Islamic University of Sultan Syarif Kasim Riau

- I. Dilarang mengutip sebagian atau seluruh karya tulis ini tanpa mencantumkan dan menyebutkan sumber:
- a. Pengutipan hanya untuk kepentingan pendidikan, penelitian, penulisan karya ilmiah, penyusunan laporan, penulisan kritik atau tinjauan suatu masalah.
- b. Pengutipan tidak merugikan kepentingan yang wajar UIN Suska Riau.
- 2. Dilarang mengumumkan dan memperbanyak sebagian atau seluruh karya tulis ini dalam bentuk apapun tanpa izin UIN Suska Riau.

![](_page_55_Figure_6.jpeg)

Sinyal noise 25% dari sate

![](_page_56_Picture_0.jpeg)

Dilarang mengutip sebagian atau seluruh karya tulis ini tanpa mencantumkan dan menyebutkan sumber:

a. Pengutipan hanya untuk kepentingan pendidikan, penelitian, penulisan karya ilmiah, penyusunan laporan, penulisan kritik atau tinjauan suatu masalah.

![](_page_56_Figure_1.jpeg)

Sinyal *noise* 30% dari pengukuran

2. Dilarang mengumumkan dan memperbanyak sebagian atau seluruh karya tulis ini dalam bentuk apapun tanpa izin UIN Suska Riau. b. Pengutipan tidak merugikan kepentingan yang wajar UIN Suska Riau.

![](_page_57_Picture_0.jpeg)

. Dilarang mengutip sebagian atau seluruh karya tulis ini tanpa mencantumkan dan menyebutkan sumber:

a. Pengutipan hanya untuk kepentingan pendidikan, penelitian, penulisan karya ilmiah, penyusunan laporan, penulisan kritik atau tinjauan suatu masalah.

2. Dilarang mengumumkan dan memperbanyak sebagian atau seluruh karya tulis ini dalam bentuk apapun tanpa izin UIN Suska Riau. b. Pengutipan tidak merugikan kepentingan yang wajar UIN Suska Riau.

![](_page_57_Figure_5.jpeg)

Estimasi observer Kalman-Bucy dengan gangguan 30%

![](_page_58_Picture_0.jpeg)

- . Dilarang mengutip sebagian atau seluruh karya tulis ini tanpa mencantumkan dan menyebutkan sumber:
- a. Pengutipan hanya untuk kepentingan pendidikan, penelitian, penulisan karya ilmiah, penyusunan laporan, penulisan kritik atau tinjauan suatu masalah.
- 2. Dilarang mengumumkan dan memperbanyak sebagian atau seluruh karya tulis ini dalam bentuk apapun tanpa izin UIN Suska Riau. b. Pengutipan tidak merugikan kepentingan yang wajar UIN Suska Riau.

![](_page_58_Figure_5.jpeg)

![](_page_59_Picture_0.jpeg)

 $\odot$ 

600

500

400

300

200

100

 $\overline{0}$ 

3

 $\overline{2}$ 

 $\overline{1}$ 

 $-1$ 

 $-2$ 

 $-3$  $\overline{0}$ 

20

40

60

waktu

Sinyal noise 40% dari pengukuran

80

100

120

Kecepatan  $\overline{0}$ 

 $\overline{\mathbf{r}}$  $\frac{1}{2}$ 

 $\mathcal{L}_{\text{max}}$ 

 $\overline{\phantom{a}}$ 

- ........ Syarif Kasim Riau

 $\boldsymbol{0}$ 

 $\overline{1}$ 

 $\overline{2}$ 

3

Hak cipta milik UIN Suska

Riau

kecepatan/Tegangan

pengujian kekokohan observer kalman-Bucy

estimasi

6

5

Times(s)

Estimasi observer Kalman-Bucy dengan gangguan 35%

 $\overline{4}$ 

sistem motor DC dengan gangguan 35%

8

9

noise 40%

 $\overline{7}$ 

Dilarang mengutip sebagian atau seluruh karya tulis ini tanpa mencantumkan dan menyebutkan sumber:

a. Pengutipan hanya untuk kepentingan pendidikan, penelitian, penulisan karya ilmiah, penyusunan laporan, penulisan kritik atau tinjauan suatu masalah.

2. Dilarang mengumumkan dan memperbanyak sebagian atau seluruh karya tulis ini dalam bentuk apapun tanpa izin UIN Suska Riau.

![](_page_59_Figure_6.jpeg)

![](_page_60_Picture_0.jpeg)

Dilarang mengutip sebagian atau seluruh karya tulis ini tanpa mencantumkan dan menyebutkan sumber:

- a. Pengutipan hanya untuk kepentingan pendidikan, penelitian, penulisan karya ilmiah, penyusunan laporan, penulisan kritik atau tinjauan suatu masalah.
- 2. Dilarang mengumumkan dan memperbanyak sebagian atau seluruh karya tulis ini dalam bentuk apapun tanpa izin UIN Suska Riau. b. Pengutipan tidak merugikan kepentingan yang wajar UIN Suska Riau.

![](_page_60_Figure_5.jpeg)

Estimasi observer Kalman-Bucy dengan gangguan 40%

![](_page_61_Picture_0.jpeg)

![](_page_61_Figure_1.jpeg)

I. Dilarang mengutip sebagian atau seluruh karya tulis ini tanpa mencantumkan dan menyebutkan sumber:

a. Pengutipan hanya untuk kepentingan pendidikan, penelitian, penulisan karya ilmiah, penyusunan laporan, penulisan kritik atau tinjauan suatu masalah. b. Pengutipan tidak merugikan kepentingan yang wajar UIN Suska Riau.

2. Dilarang mengumumkan dan memperbanyak sebagian atau seluruh karya tulis ini dalam bentuk apapun tanpa izin UIN Suska Riau.

![](_page_62_Picture_0.jpeg)

Hak Cipta Dilindungi Undang-Undang Dilarang mengutip sebagian atau seluruh karya tulis ini tanpa mencantumkan dan menyebutkan sumber:

a. Pengutipan hanya untuk kepentingan pendidikan, penelitian, penulisan karya ilmiah, penyusunan laporan, penulisan kritik atau tinjauan suatu masalah. b. Pengutipan tidak merugikan kepentingan yang wajar UIN Suska Riau.

2. Dilarang mengumumkan dan memperbanyak sebagian atau seluruh karya tulis ini dalam bentuk apapun tanpa izin UIN Suska Riau.

![](_page_62_Figure_5.jpeg)

Sinyal noise 50% dari pengukuran

![](_page_63_Picture_0.jpeg)

. Dilarang mengutip sebagian atau seluruh karya tulis ini tanpa mencantumkan dan menyebutkan sumber:

a. Pengutipan hanya untuk kepentingan pendidikan, penelitian, penulisan karya ilmiah, penyusunan laporan, penulisan kritik atau tinjauan suatu masalah.

2. Dilarang mengumumkan dan memperbanyak sebagian atau seluruh karya tulis ini dalam bentuk apapun tanpa izin UIN Suska Riau. b. Pengutipan tidak merugikan kepentingan yang wajar UIN Suska Riau.

![](_page_63_Figure_5.jpeg)

![](_page_64_Picture_0.jpeg)

![](_page_64_Figure_1.jpeg)

 $2.5$ 

 $\overline{2}$ 

 $1.5$ 

 $\overline{1}$ 

 $0.5$ 

 $\boldsymbol{0}$ 

 $-0.5$ 

 $-1$ 

 $-1.5$ 

 $-2$ 

 $-2.5$ 

 $\overline{0}$ 

 $10^5$ 

 $\overline{\mathbf{x}}$  $\overline{1}$ 

 $0.5$ 

 $\overline{0}$ 

 $-0.5$ 

 $-1$ 

 $-1.5$ 

 $\mathbf 0$ 

kecepatan/Tegangan

20

 $\overline{c}$ 

40

60

waktu

pengujian kekokohan observer kalman-Bucy

estimasi

Times(s)

Estimasi observer Kalman-Bucy dengan gangguan 100%

6

 $\overline{\mathcal{L}}$ 

Sinyal noise 100%

80

sistem motor DC dengan gangguan 100%

8

 $10$ 

100

120

Kecepatn

2. Dilarang mengumumkan dan memperbanyak sebagian atau seluruh karya tulis ini dalam bentuk apapun tanpa izin UIN Suska Riau.

b. Pengutipan tidak merugikan kepentingan yang wajar UIN Suska Riau.

a. Pengutipan hanya untuk kepentingan pendidikan, penelitian, penulisan karya ilmiah, penyusunan laporan, penulisan kritik atau tinjauan suatu masalah.

# State Islamic University of Sultan Syarif Kasim Riau

![](_page_65_Picture_0.jpeg)

### **LAMPIRAN B PERUBAHAN** *INPUT*

![](_page_65_Figure_2.jpeg)

Pengujian sensitivitas terhadap perubahan dengan *input* 100

![](_page_65_Figure_4.jpeg)

Pengujian sensitivitas terhadap perubahan dengan *input* 200

### $\odot$  $\pm$ lak cipta milik UIN Suska Ria  $\overline{C}$

# State Islamic University of Sultan Syarif Kasim Riau

## <span id="page-65-0"></span>Hak Cipta Dilindungi Undang-Undang

- Dilarang mengutip sebagian atau seluruh karya tulis ini tanpa mencantumkan dan menyebutkan sumber:
- a. Pengutipan hanya untuk kepentingan pendidikan, penelitian, penulisan karya ilmiah, penyusunan laporan, penulisan kritik atau tinjauan suatu masalah. b. Pengutipan tidak merugikan kepentingan yang wajar UIN Suska Riau.
- 2. Dilarang mengumumkan dan memperbanyak sebagian atau seluruh karya tulis ini dalam bentuk apapun tanpa izin UIN Suska Riau

![](_page_66_Picture_0.jpeg)

 $\odot$ 

 $\pm$ 

ak cipta milik UIN

Suska

**Ria** 

 $\equiv$ 

State Islamic University of Sultan Syarif Kasim Riau

Dilarang mengutip sebagian atau seluruh karya tulis ini tanpa mencantumkan dan menyebutkan sumber:

- a. Pengutipan hanya untuk kepentingan pendidikan, penelitian, penulisan karya ilmiah, penyusunan laporan, penulisan kritik atau tinjauan suatu masalah.
- b. Pengutipan tidak merugikan kepentingan yang wajar UIN Suska Riau.
- 2. Dilarang mengumumkan dan memperbanyak sebagian atau seluruh karya tulis ini dalam bentuk apapun tanpa izin UIN Suska Riau

![](_page_66_Figure_6.jpeg)

![](_page_66_Figure_7.jpeg)

![](_page_67_Picture_0.jpeg)

a. Pengutipan hanya untuk kepentingan pendidikan, penelitian,

### **DAFTAR RIWAYAT HIDUP**

Sovi Pebriani lahir pada tanggal 08 February 2002 sebagai anak pertama dari Bapak Kamaruddin dan Ibu Susi Susanti dengan saudara kandung Rama Septiadi. Beralamat di Desa Pulau Terap, Dusun Pulau Terap II, Kecamatan Kuok, Kabupaten Kampar, Provinsi Riau. Penulis menempuh Pendidikan Sekolah Dasar pada tahun 2008 di SDN 004 Pulau Terap dan melanjutkan Pendidikan sekolah menengah pertama di SMP N 1 Kuok. Pada tahun 2017 penulis melanjutkan Pendidikan

sekolah menengah kejuruan dengan jurusan Teknik Audio Video di SMK N 1 Bangkinang Kota dan lulus pada tahun 2020. Pada tahun yang sama penulis melanjutkan Pendidikan ke jenjang perguruan tinngi di Universitas Islam Negeri Sultan Syarif Kasim dengan Program Studi Teknik Elektro. Pada semester 5, penulis mengambil konsentrasi Elektronika Instrumentasi pada Program Studi Teknik Elektro dan lulus pada tahun 2024.

Dengann karunia Allah SWT dan disertai doa kedua orang tua serta keterlibatan besar dosen pembimbing, penulis telah menyelesaikan Tugas Akhir ini dengan penuh kesedarhanaan. Semoga dengan penulisan Tugas Akhir ini, penulis mampu memberikan  $\frac{a}{2}$ manfaat dan kontribusi untuk siapa yang membutuhkan.

dan Akhir kata penulis mengucapkan rasa syukur yang sebesar-besarnya kepada Allah SWT atas terselesaikannya Tugas Akhir yang berjudul " **Performansi estimasi kecepatan motor DC** menggunakan Kalman-Bucy sebagai *state Observer*<sup>"</sup>.

 $\frac{8}{3}$ No HP  $\frac{3}{5}082268157704$ 

a<br>Email : <u>Gofyfebriani433@gmail.com</u> niversity of Sultan Syarif Kasim Riau

### UIN SUSKA RIAU

penulisan karya ilmiah, penyusunan laporan, penulisan kritik atau tinjauan suatu masalah

![](_page_67_Picture_10.jpeg)

 $\odot$